# **Transformations & Coordinate Systems**

EDAF80 Michael Doggett

<sup>2023</sup> Slides by Jacob Munkberg 2012-13

# Labs

- Extra Lab Time : Friday 13-15
	- If you are in an earlier lab and could move to the Friday lab, you'll get more access to the TAs
- Start work on the lab before coming to the lab

# **Today**

- Position objects in 3D
	- Transformations
	- Coordinate systems
- Reading
	- PBRT online : [Section 2.7 Transformations](https://www.pbr-book.org/3ed-2018/Geometry_and_Transformations/Transformations)

#### **Last time**

• Introduction to computer graphics

• Color, materials, real-time vs offline

• Linear algebra refresher

# **3D Primitives**

- Curves paths in space
- Triangle
	- three connected points in 3D
- Cube
	- 8 connected points in 3D (or 12 triangles)
- Elephant
	- 22840 triangles

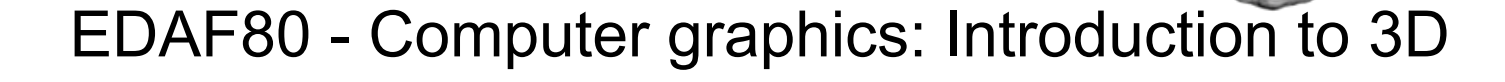

# **Transformations**

- Define object **once** in convenient local coordinate frame
- Apply transformation **M** to position each instance of the object

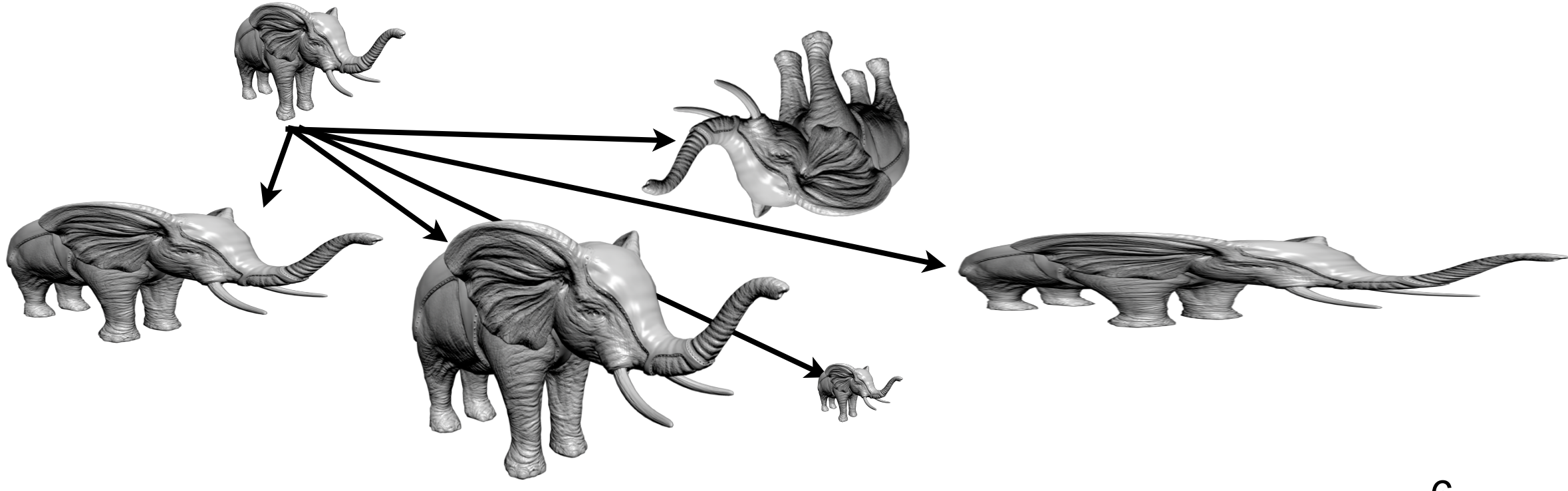

EDAF80 - [Computer graphics: Introduction to 3D](http://cs.lth.se/eda221/)

**v**1

**v**2

**v**3

 $P_o^\circ$ 

#### **Transformations**

- Maps points in one coordinate system to points in another coordinate system
- Useful for:
	- Position objects, lights and camera in a scene
	- **Modeling**
	- Change the shape of objects
	- Animations

# **Example: Modeling**

- Simple Modeling
	- Use basic primitives
	- Apply transforms to create more complex objects

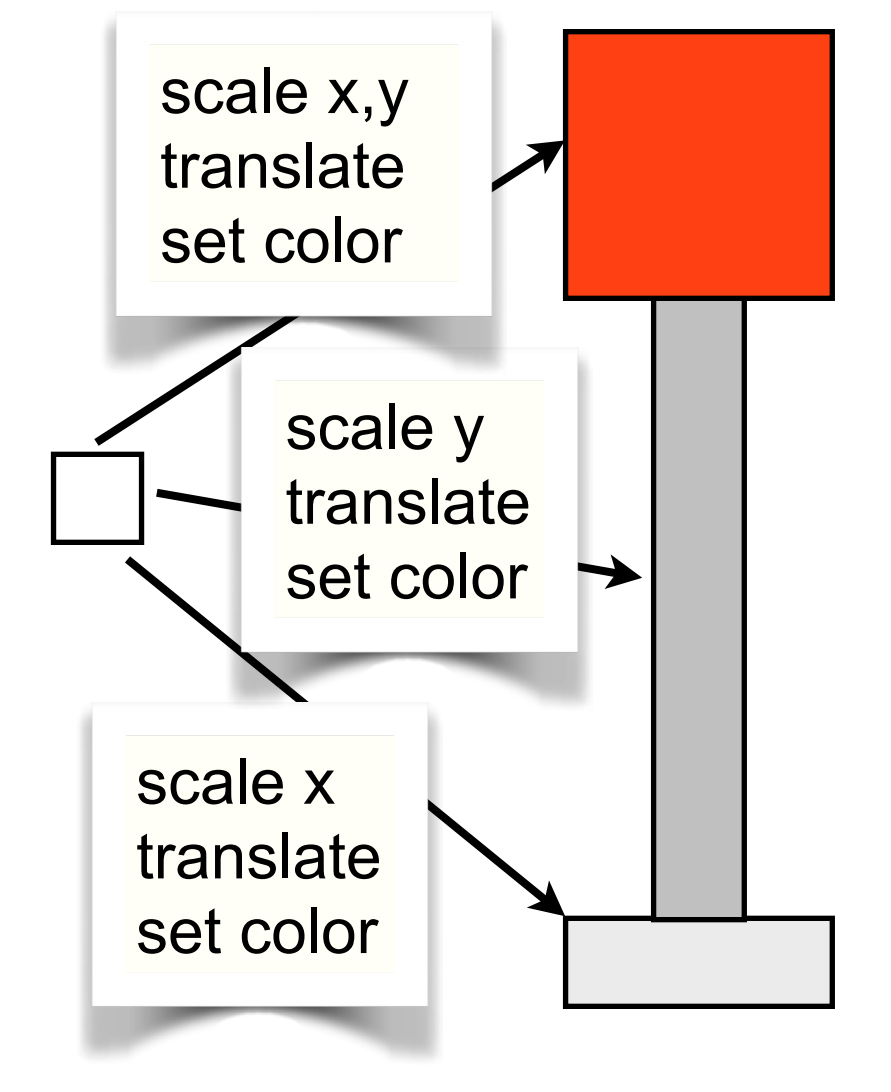

#### **Translation**

- Move along a vector
- Preserve distances
- Preserve angles

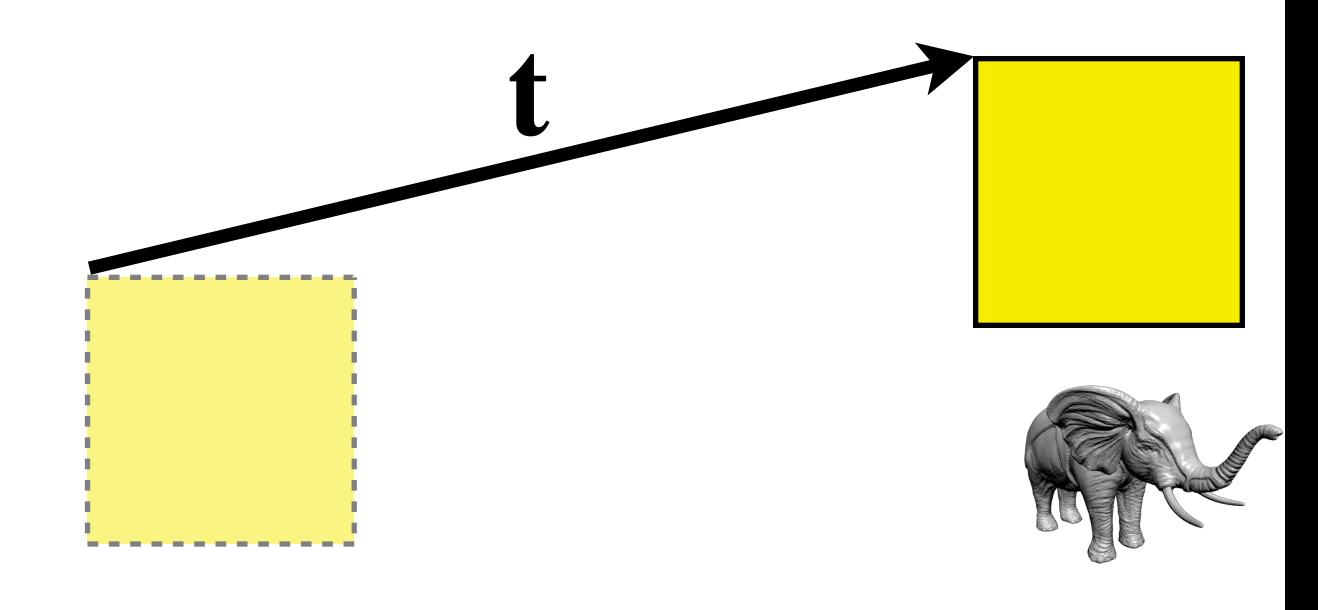

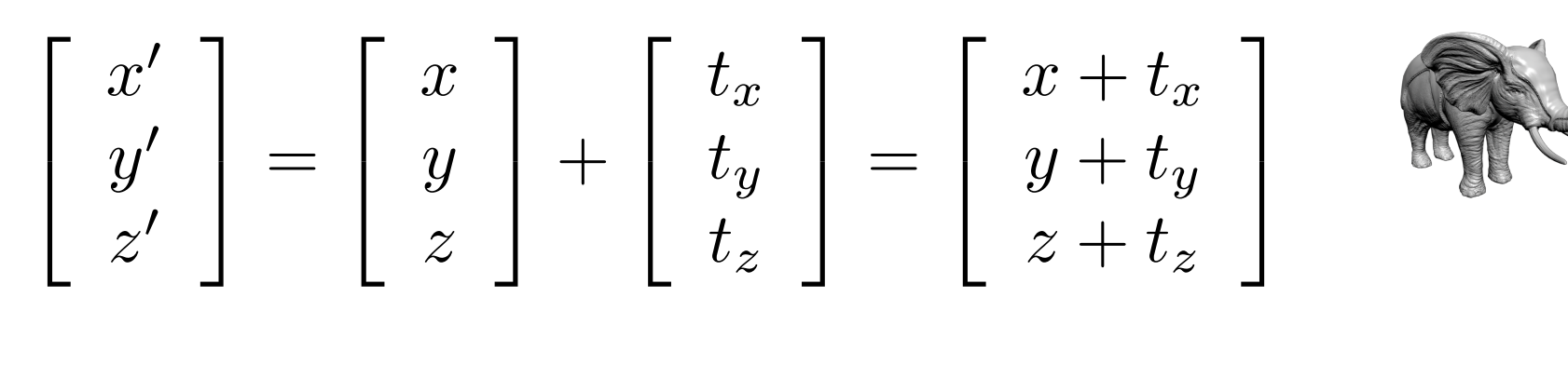

$$
P'=P+\mathbf{t}
$$

# **Uniform Scaling**

- Scale each component with a scalar *s*
- Preserve angles
- **Don't** preserve distances

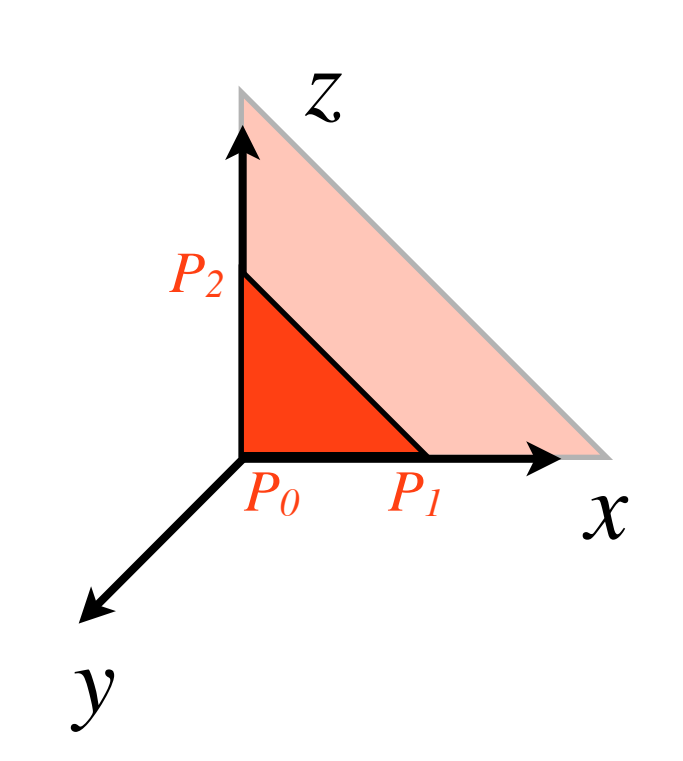

$$
\begin{bmatrix} x' \\ y' \\ z' \end{bmatrix} = \begin{bmatrix} s & 0 & 0 \\ 0 & s & 0 \\ 0 & 0 & s \end{bmatrix} \begin{bmatrix} x \\ y \\ z \end{bmatrix} = \begin{bmatrix} sx \\ sy \\ sz \end{bmatrix}
$$
  

$$
P_{\text{scaled}} = \mathbf{S}P
$$

# **Non-uniform Scaling**

- Scale each component with a different scalar *si*
- **Don't** preserve angles
- **Don't** preserve distances

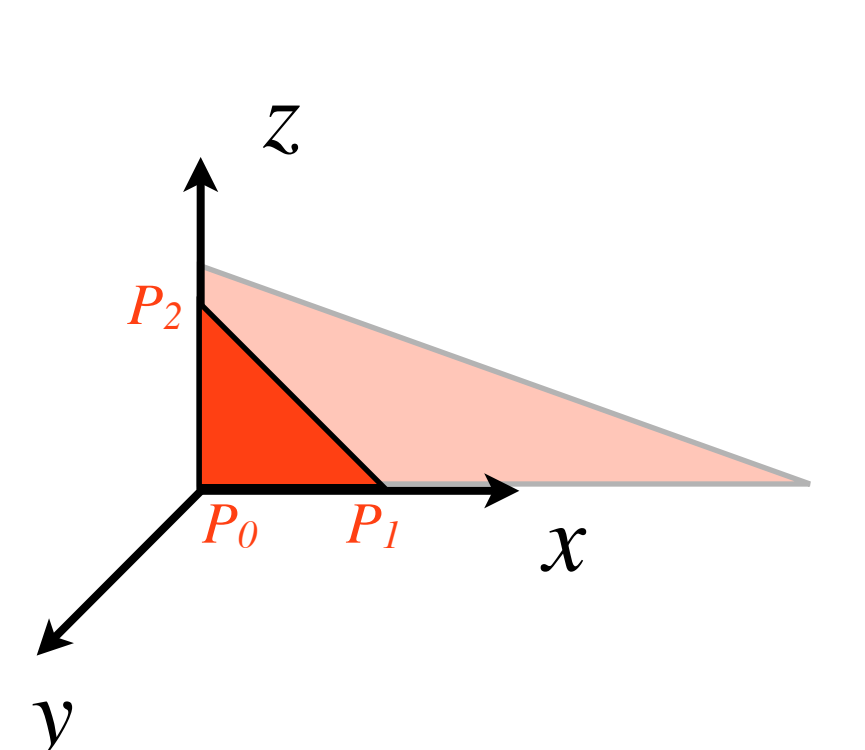

$$
\begin{bmatrix} x' \\ y' \\ z' \end{bmatrix} = \begin{bmatrix} s_x & 0 & 0 \\ 0 & s_y & 0 \\ 0 & 0 & s_z \end{bmatrix} \begin{bmatrix} x \\ y \\ z \end{bmatrix} = \begin{bmatrix} s_x x \\ s_y y \\ s_z z \end{bmatrix}
$$

$$
P_{\text{scaled}} = \mathbf{S}P
$$

#### **Inverse scaling transform**

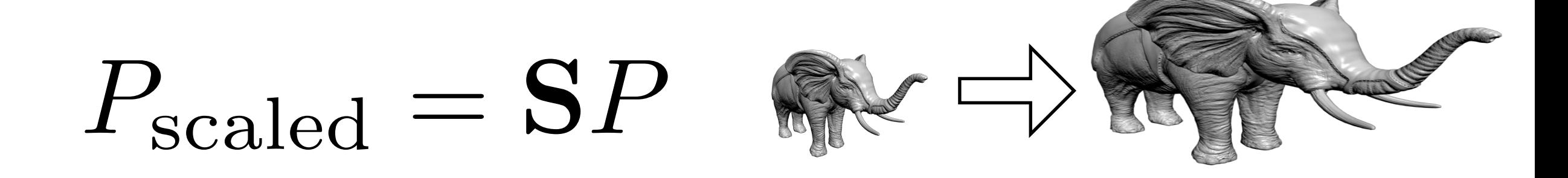

$$
P = S^{-1}P_{\text{scaled}}
$$

$$
\mathbf{S} = \left[ \begin{array}{ccc} s_x & 0 & 0 \\ 0 & s_y & 0 \\ 0 & 0 & s_z \end{array} \right] \qquad \mathbf{S}^{-1} = \left[ \begin{array}{ccc} \frac{1}{s_x} & 0 & 0 \\ 0 & \frac{1}{s_y} & 0 \\ 0 & 0 & \frac{1}{s_z} \end{array} \right]
$$

# **Rotation in the plane**

- Rotate vector **u** to vector **v**
- Express vectors in polar coordinates

$$
\mathbf{u} = |\mathbf{u}|(\cos \alpha, \sin \alpha)
$$

$$
\mathbf{v} = |\mathbf{v}|(\cos(\alpha + \theta), \sin(\alpha + \theta))
$$

• Use trigonometry

$$
|\mathbf{u}| = |\mathbf{v}|
$$
  

$$
\cos(\alpha + \theta) = \cos \alpha \cos \theta - \sin \alpha \sin \theta
$$

$$
\sin(\alpha + \theta) = \cos \alpha \sin \theta + \sin \alpha \cos \theta
$$

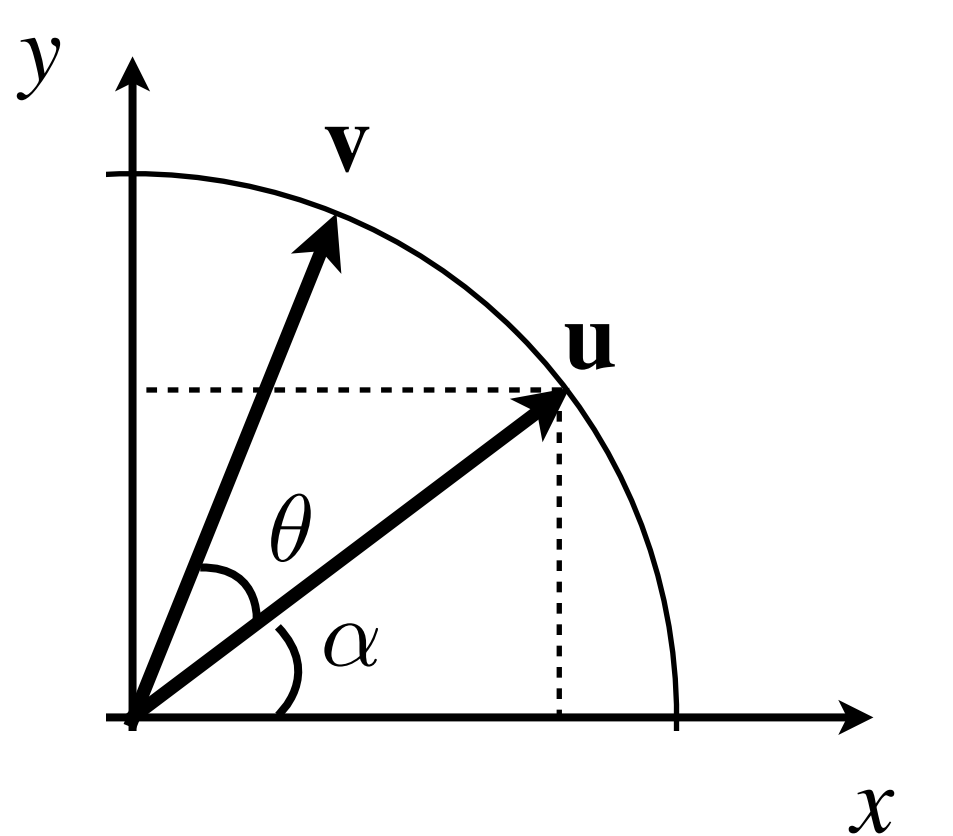

$$
\mathbf{v} = \begin{bmatrix} \cos \theta & -\sin \theta \\ \sin \theta & \cos \theta \end{bmatrix} \mathbf{u}
$$

$$
\sin(\alpha + \theta) = \cos \alpha \sin \theta + \sin \alpha \cos \theta
$$
 
$$
\mathbf{V} = \mathbf{R}(\theta) \mathbf{u}
$$

13

#### **Rotation in the plane**

$$
\mathbf{v} = \begin{bmatrix} \cos \theta & -\sin \theta \\ \sin \theta & \cos \theta \end{bmatrix} \mathbf{u} \qquad \mathbf{v} = \mathbf{R}(\theta) \mathbf{u}
$$

$$
\mathbf{R}(\theta) = \begin{bmatrix} \cos \theta & -\sin \theta \\ \sin \theta & \cos \theta \end{bmatrix}
$$
Note that: 
$$
\mathbf{R}^{-1}(\theta) = \begin{bmatrix} \cos \theta & \sin \theta \\ -\sin \theta & \cos \theta \end{bmatrix} = \mathbf{R}^{T}(\theta) = \mathbf{R}(-\theta)
$$

#### Rotation matrices are **orthogonal matrices**

## **Rotation**

• 3D Example: Rotation around *y*-axis

$$
P_{r_y} = \begin{bmatrix} \cos \theta & 0 & \sin \theta \\ 0 & 1 & 0 \\ -\sin \theta & 0 & \cos \theta \end{bmatrix} P \begin{bmatrix} P_0 \\ Z \end{bmatrix}
$$

• Rotations preserve angles and distances

EDAF80 - [Computer graphics: Introduction to 3D](http://cs.lth.se/eda221/)

*x*

*y*

*P2*

#### **Rotation Matrices**

$$
\mathbf{R}_x(\theta) = \begin{bmatrix} 1 & 0 & 0 \\ 0 & \cos \theta & -\sin \theta \\ 0 & \sin \theta & \cos \theta \end{bmatrix}
$$

$$
\mathbf{R}_y(\theta) = \begin{bmatrix} \cos \theta & 0 & \sin \theta \\ 0 & 1 & 0 \\ -\sin \theta & 0 & \cos \theta \end{bmatrix}
$$

$$
\mathbf{R}_z(\theta) = \begin{bmatrix} \cos \theta & -\sin \theta & 0 \\ \sin \theta & \cos \theta & 0 \\ 0 & 0 & 1 \end{bmatrix}
$$

Rotation matrices are orthonormal  $\mathbf{R}^{-1}(\theta) = \mathbf{R}^{\top}(\theta) = \mathbf{R}(-\theta)$ 

 $\mathbf{R} \mathbf{R}^{\top} = 1$ 

#### **Classification of Transforms**

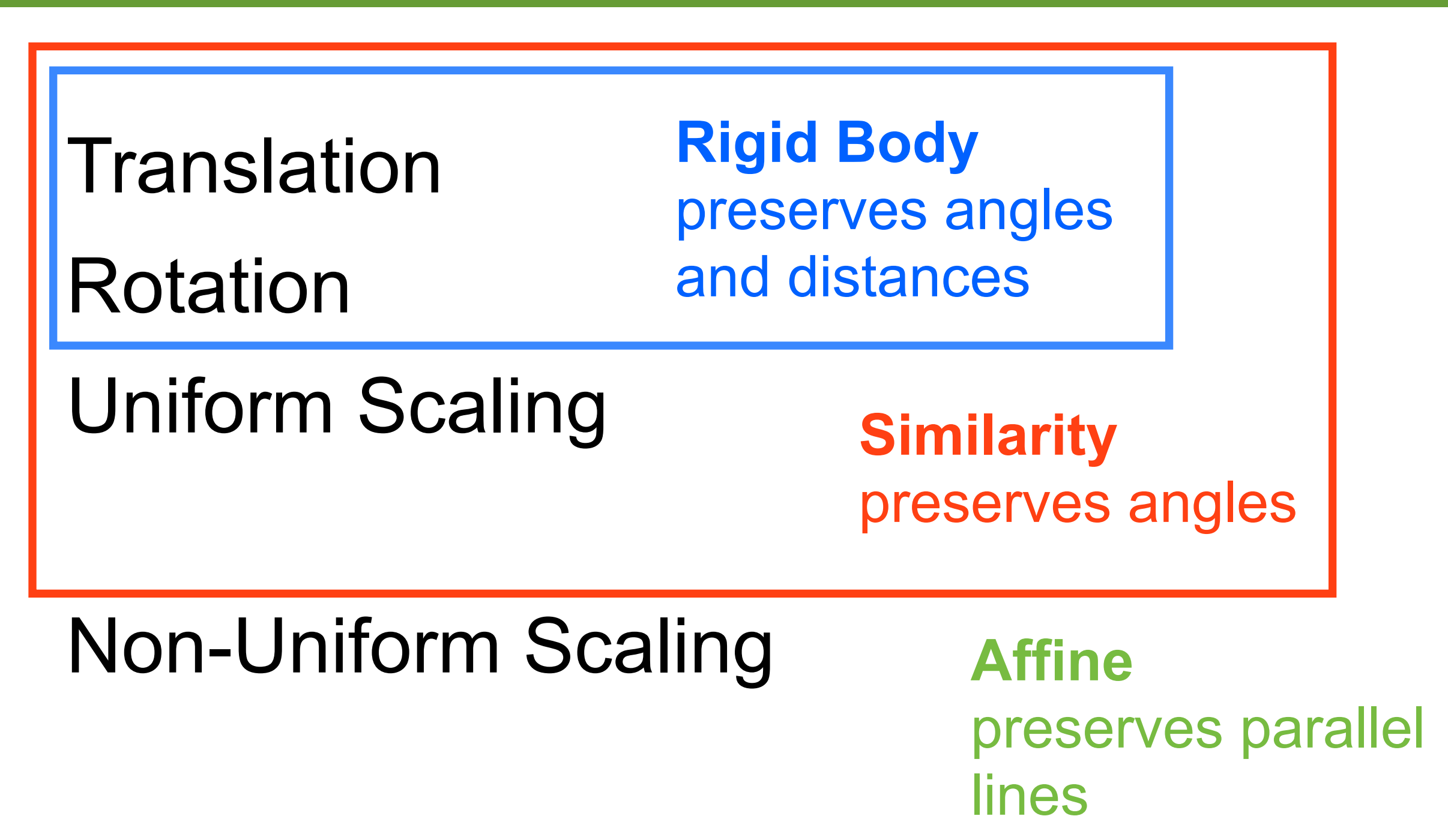

## **Tetris**

- Translation
- Rotation (increments of 90 degrees)

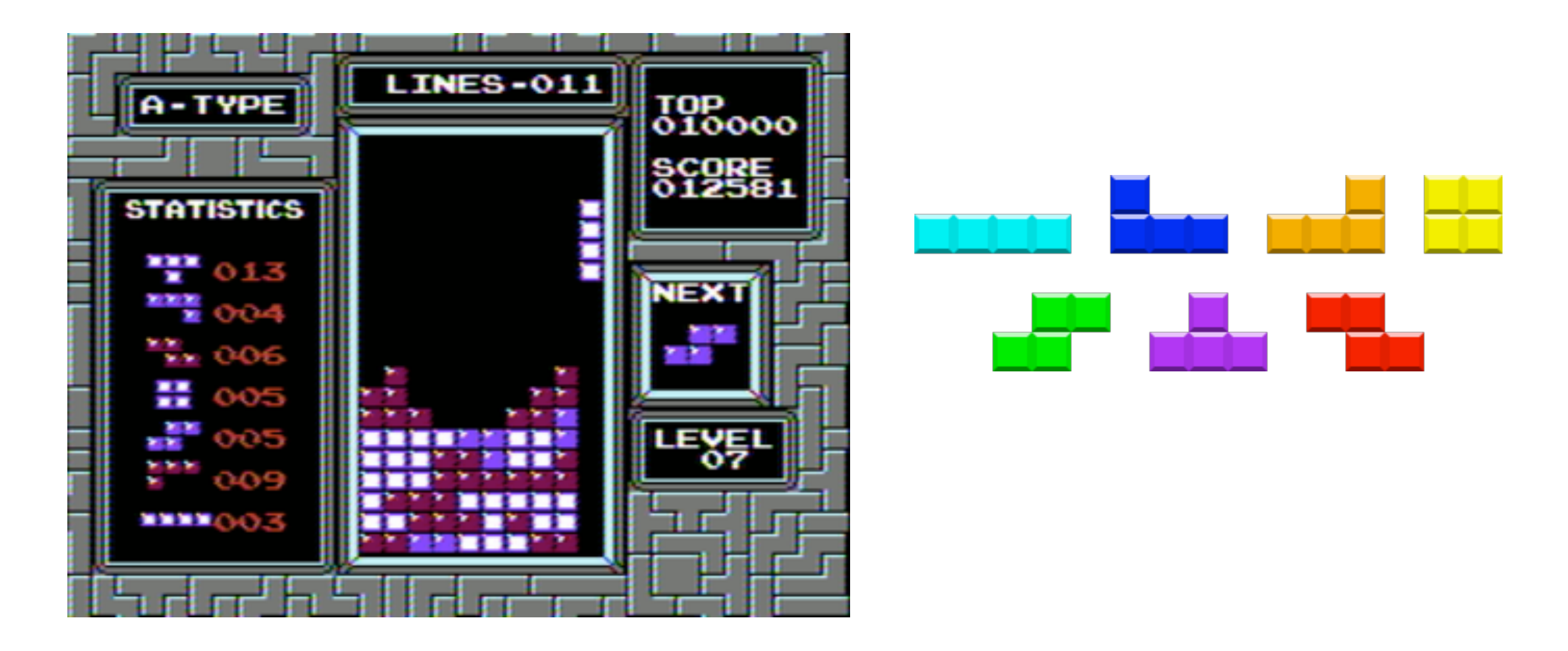

#### **Composite Transform**

• First: scale *x* by 3 and *y* by 2

... then rotate  $\pi/4$ degrees around *z*-axis

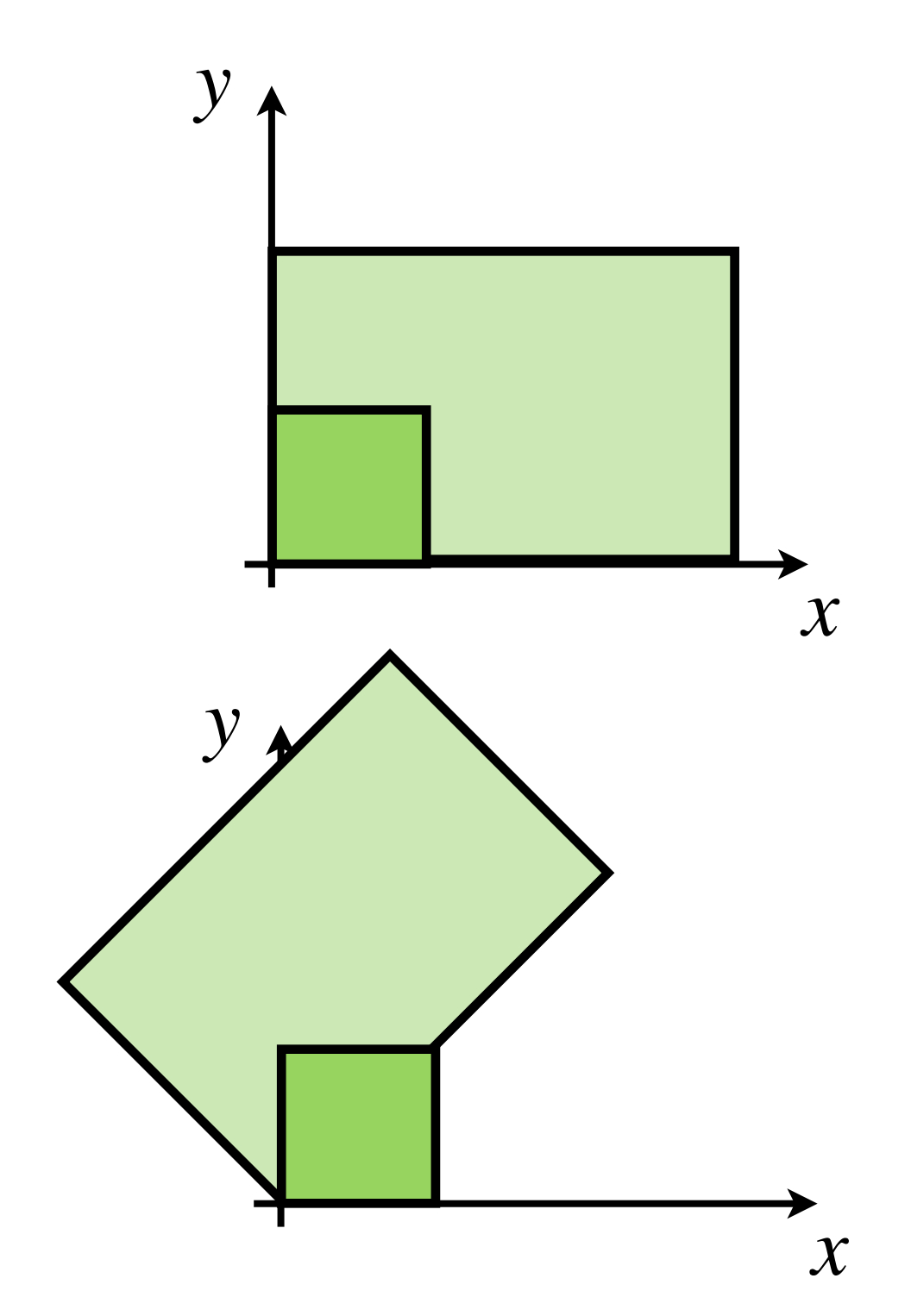

#### **Composite Transform**

• First scale *x* by 3 and *y* by 2

$$
P_s = \left[ \begin{array}{ccc} 3 & 0 & 0 \\ 0 & 2 & 0 \\ 0 & 0 & 1 \end{array} \right] P
$$

... then rotate π/4 degrees around *z*-axis

$$
P_{s+r} = \begin{bmatrix} \cos\frac{\pi}{4} & -\sin\frac{\pi}{4} & 0\\ \sin\frac{\pi}{4} & \cos\frac{\pi}{4} & 0\\ 0 & 0 & 1 \end{bmatrix} \begin{bmatrix} 3 & 0 & 0\\ 0 & 2 & 0\\ 0 & 0 & 1 \end{bmatrix} P
$$
  

$$
P_{s+r} = \begin{bmatrix} 3\cos\frac{\pi}{4} & -2\sin\frac{\pi}{4} & 0\\ 3\sin\frac{\pi}{4} & 2\cos\frac{\pi}{4} & 0\\ 0 & 0 & 1 \end{bmatrix} P
$$
  

$$
P_{s+r} = \mathbf{RS} P = \mathbf{M} P
$$

# **Composite Transform II**

- Now: **Swap order** of transforms
- $\bullet$  First rotate  $\pi/4$ degrees around *z*-axis

... then scale *x* by 3 and *y* by 2

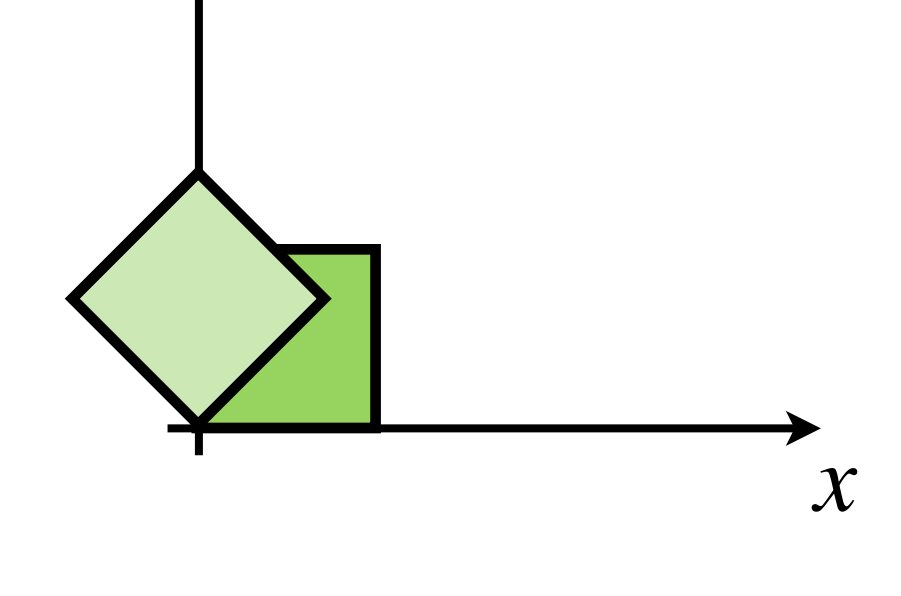

*y*

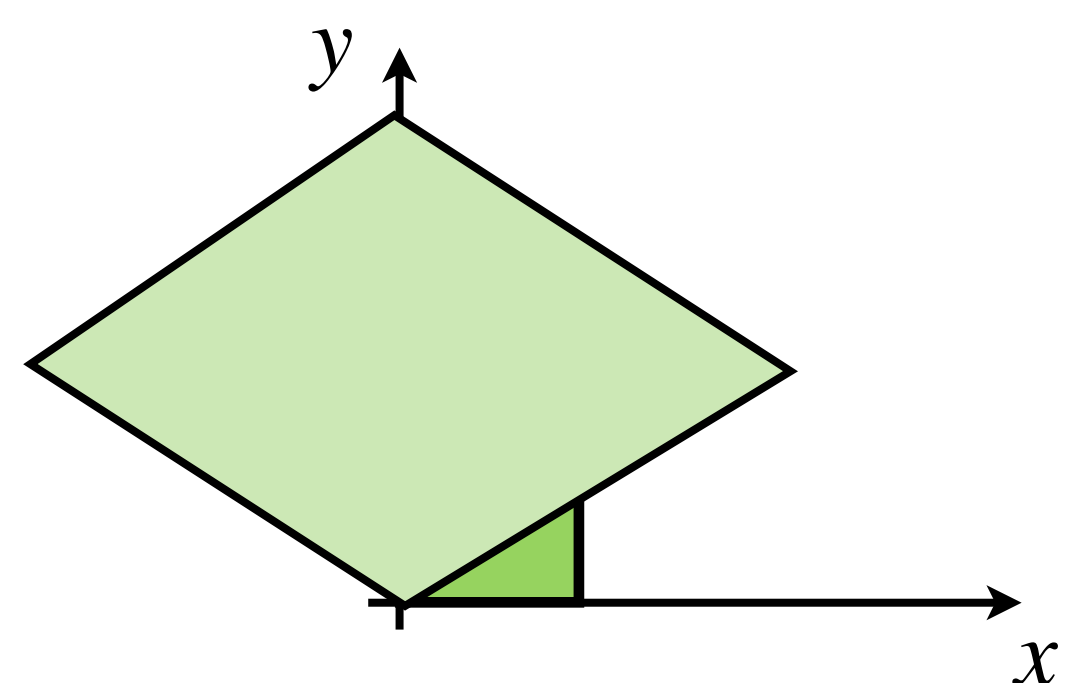

## **Composite Transform II**

• First rotate π/4 degrees around *z*-axis, then scale *x* by 3 and *y* by 2

$$
P_{r+s} = \begin{bmatrix} 3 & 0 & 0 \\ 0 & 2 & 0 \\ 0 & 0 & 1 \end{bmatrix} \begin{bmatrix} \cos\frac{\pi}{4} & -\sin\frac{\pi}{4} & 0 \\ \sin\frac{\pi}{4} & \cos\frac{\pi}{4} & 0 \\ 0 & 0 & 1 \end{bmatrix} P
$$

$$
P_{r+s} = \begin{bmatrix} 3\cos\frac{\pi}{4} & -3\sin\frac{\pi}{4} & 0 \\ 2\sin\frac{\pi}{4} & 2\cos\frac{\pi}{4} & 0 \\ 0 & 0 & 1 \end{bmatrix} P
$$

 $P_{r+s} = \mathbf{SR} P = \mathbf{NP}$ 

# **Composite Transforms**

- The concatenation of transform matrices is a new matrix with the same dimensions
- Order matters. In general: **AB** <sup>≠</sup> **BA**

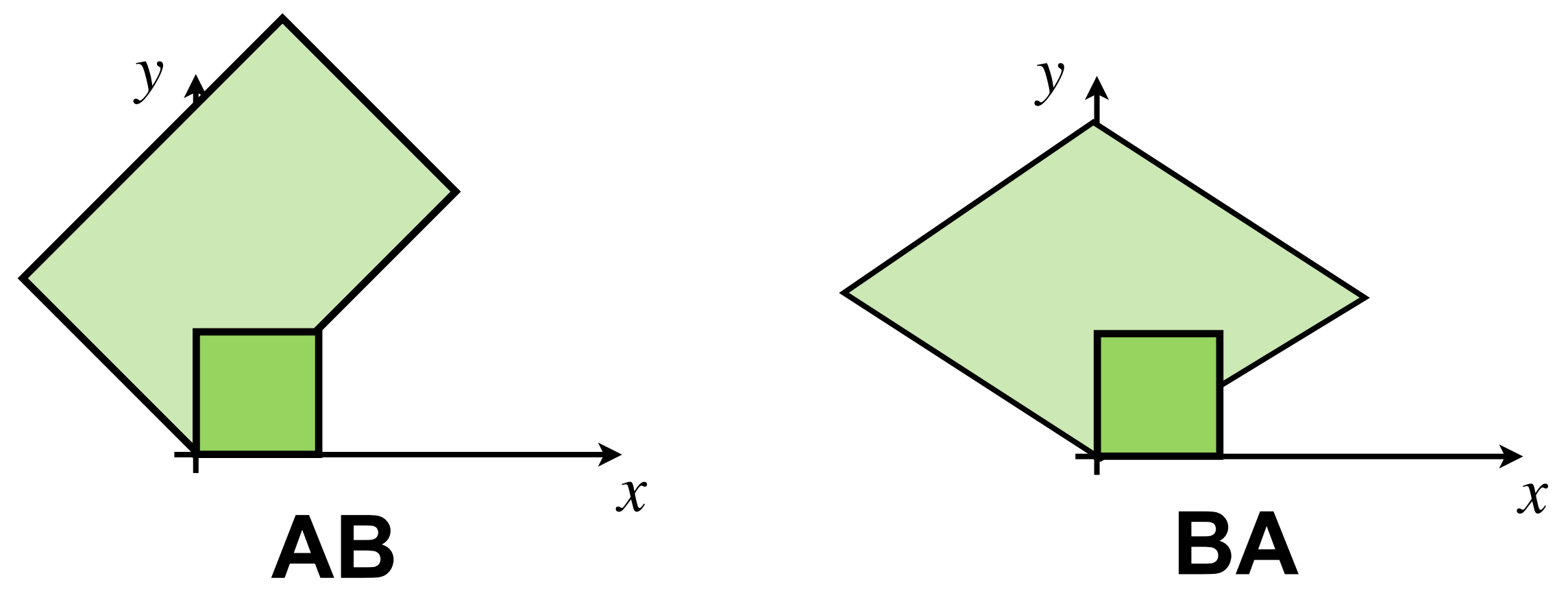

# **Composite Transforms III**

- Example:
	- Z-rotation around point *<sup>P</sup>*

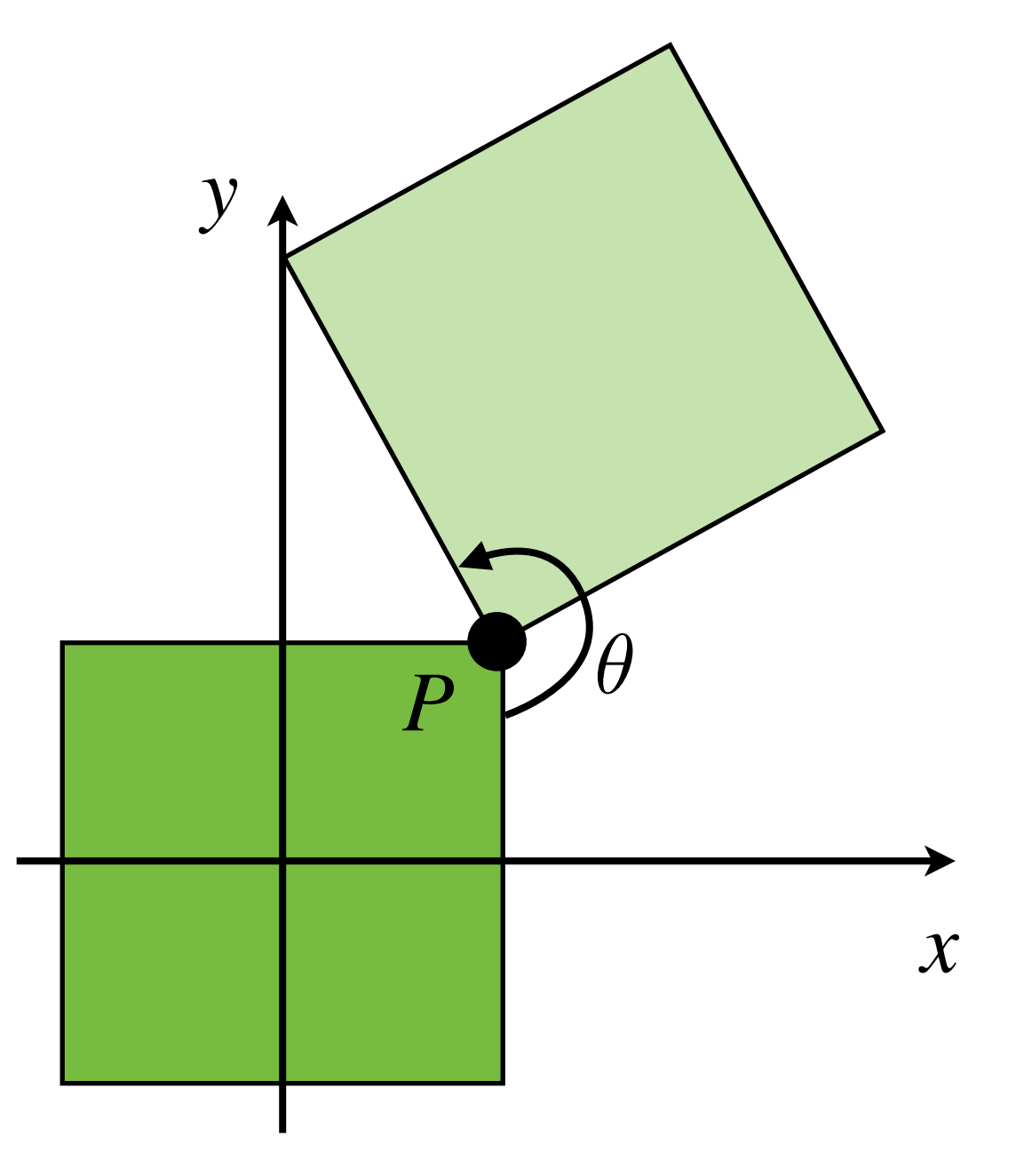

1.Translate to origin: **T**(*-P*)

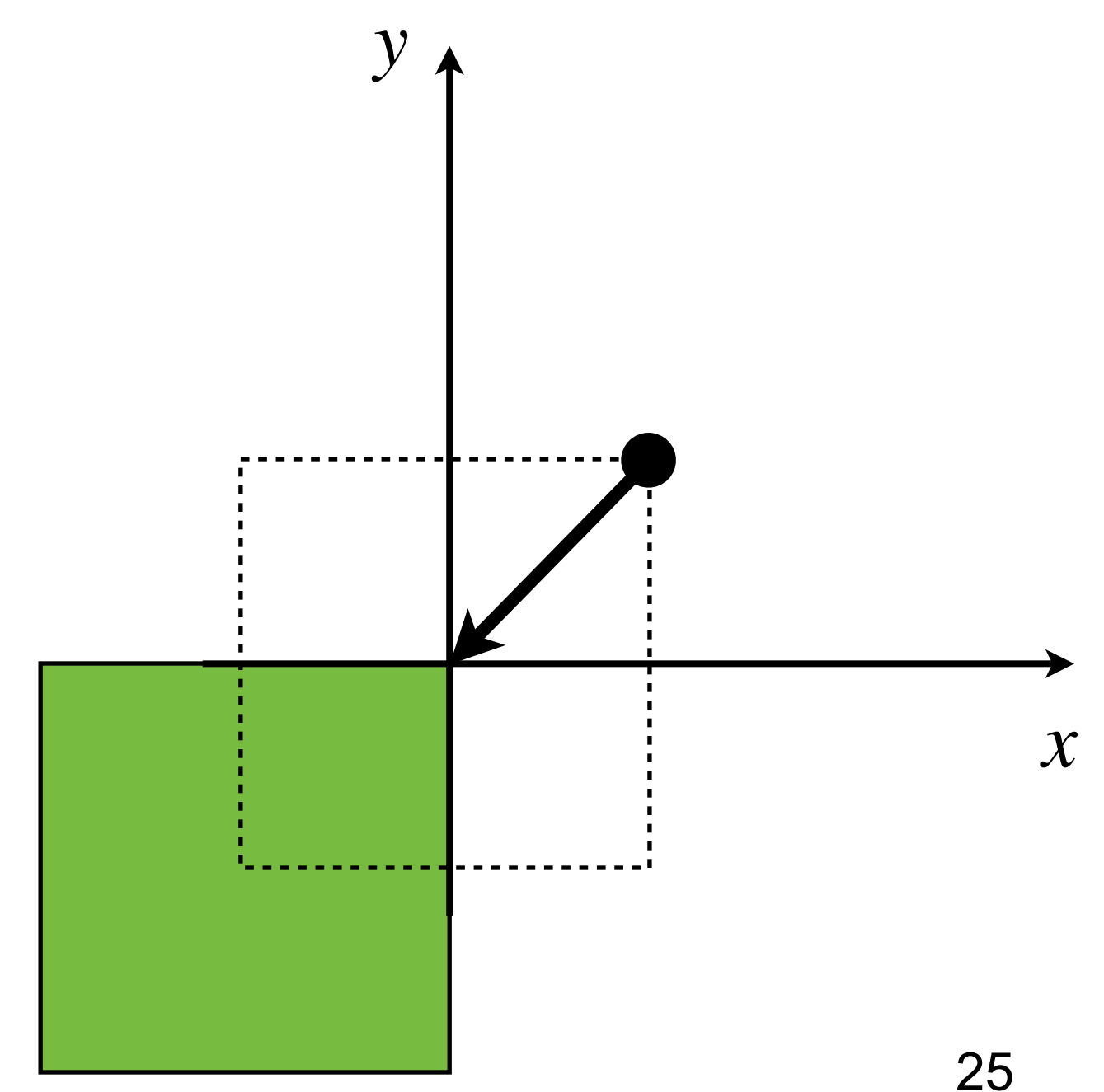

- 1.Translate to origin: **T**(*-P*)
- 2.Rotate around origin  $R_z(\theta)$

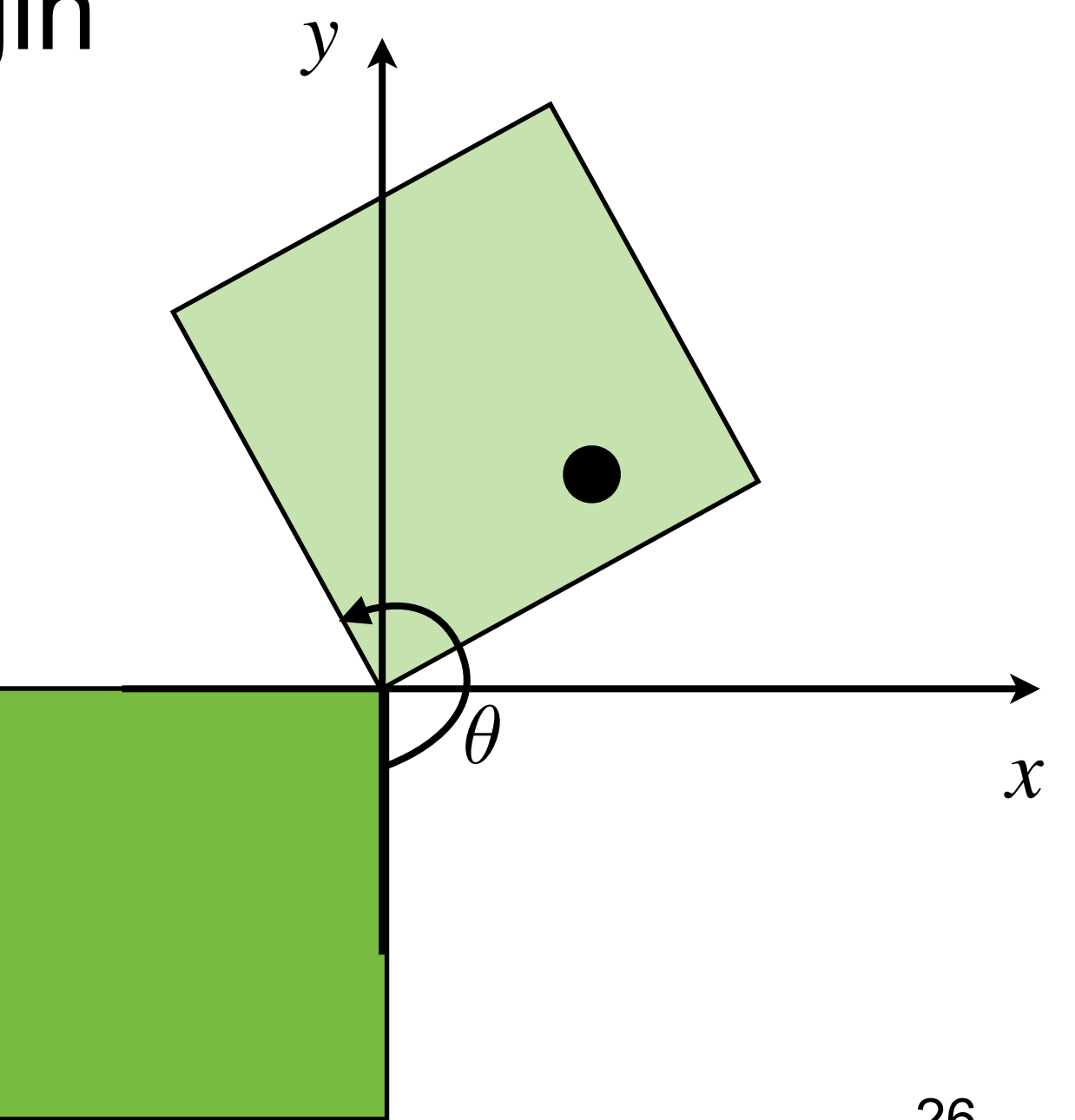

- 1.Translate to origin: **T**(*-P*)
- 2.Rotate around origin  $R_z(\theta)$
- 3.Translate back: **T**(*P*)

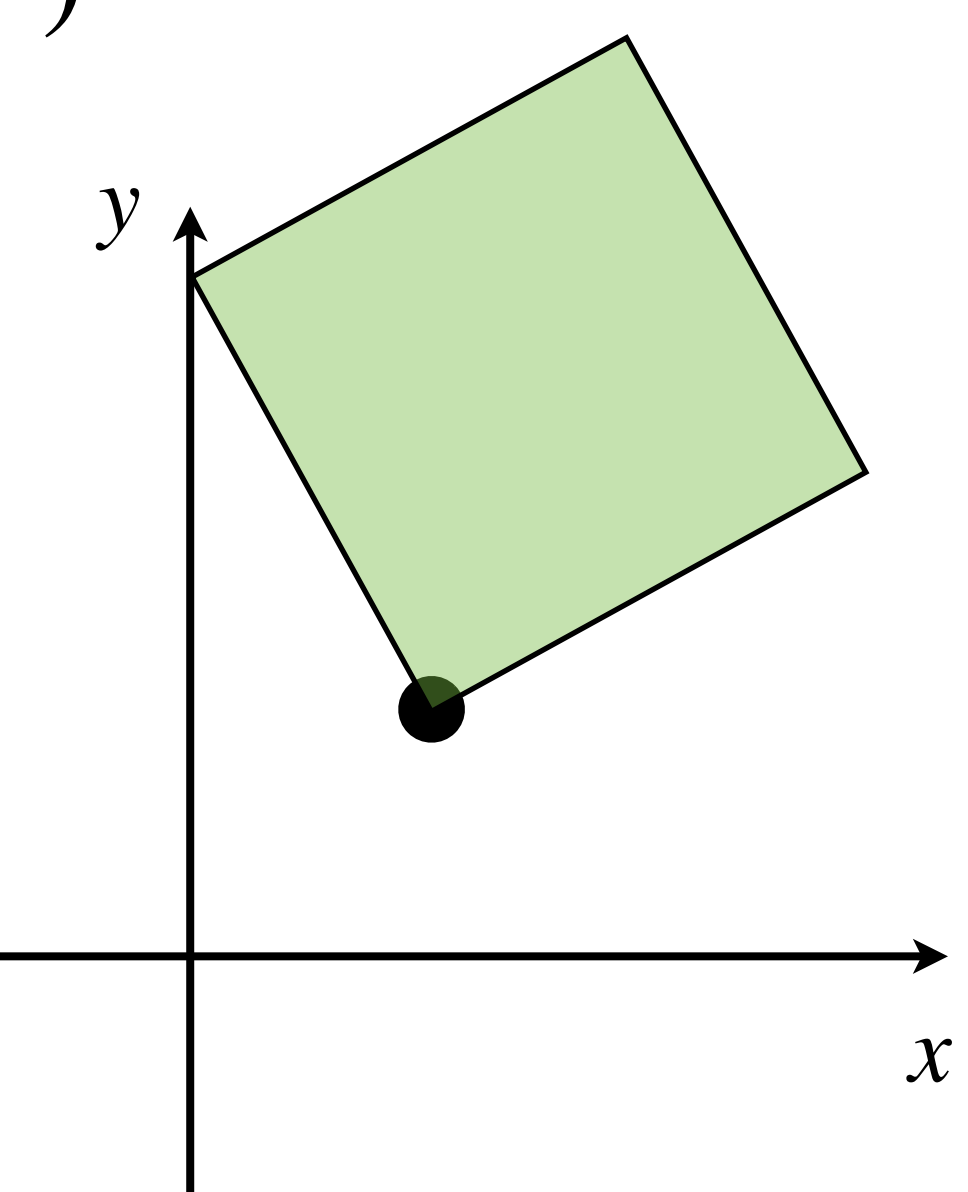

- 1. Translate to origin: **T**(*-P*)
- 2. Rotate around origin:  $\mathbf{R}_{z}(\theta)$
- 3. Translate back: **T**(*P*)
- $M = T(P) R_z(\theta) T(-P)$

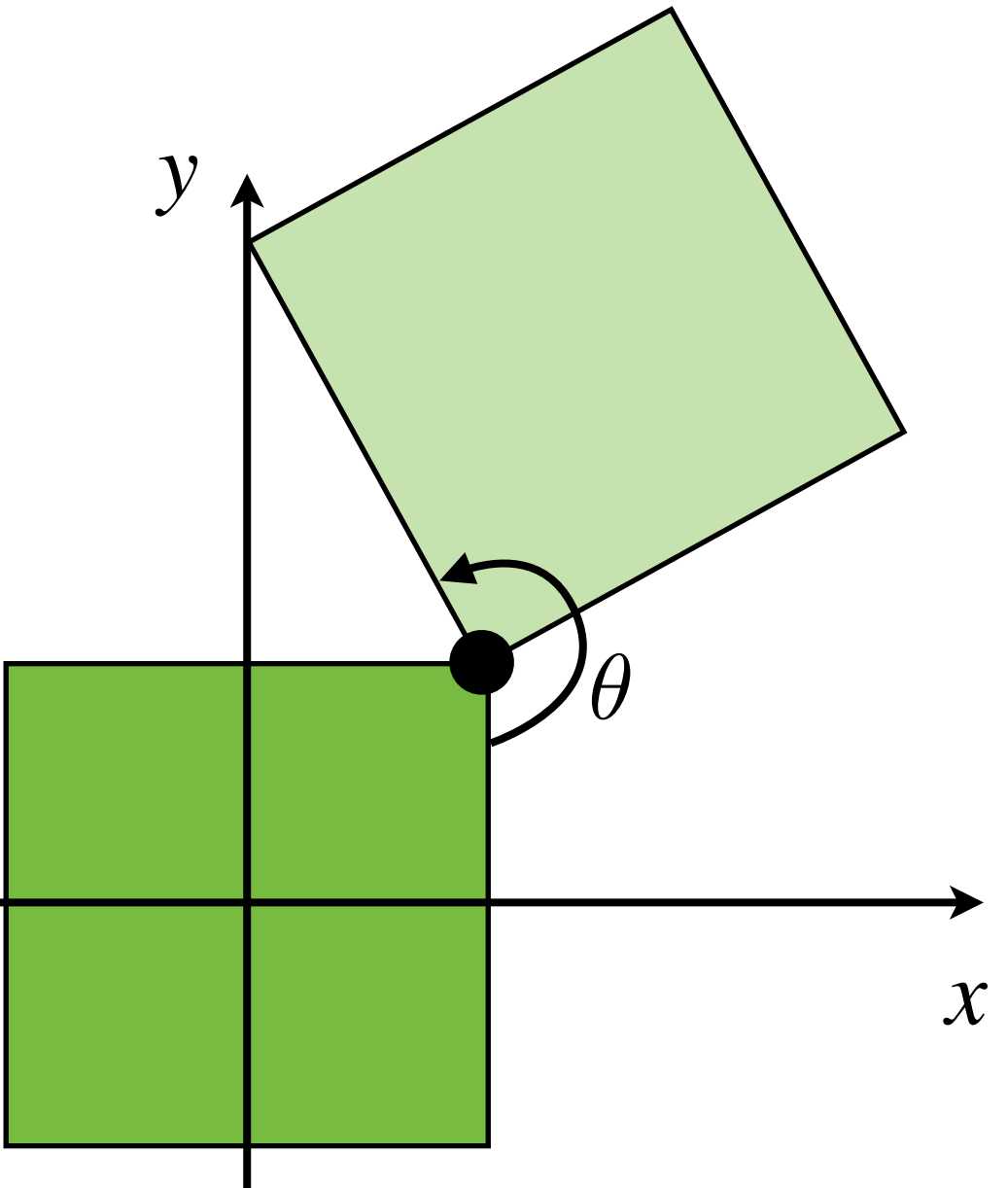

# **Modeling**

- Simple Modeling
	- Use basic primitives
	- Apply transforms to create more complex objects

<http://students.autodesk.com/> Use [Blender](http://blender.org) or Free student licenses of Maya, 3D Studio Max, ...

29 Blender Modeling Introduction :<https://www.youtube.com/watch?v=7bHleRTEmZ0>

# **Modeling**

- Simple Modeling
	- Use basic primitives
	- Apply transforms to create more complex objects
- Scene graph:

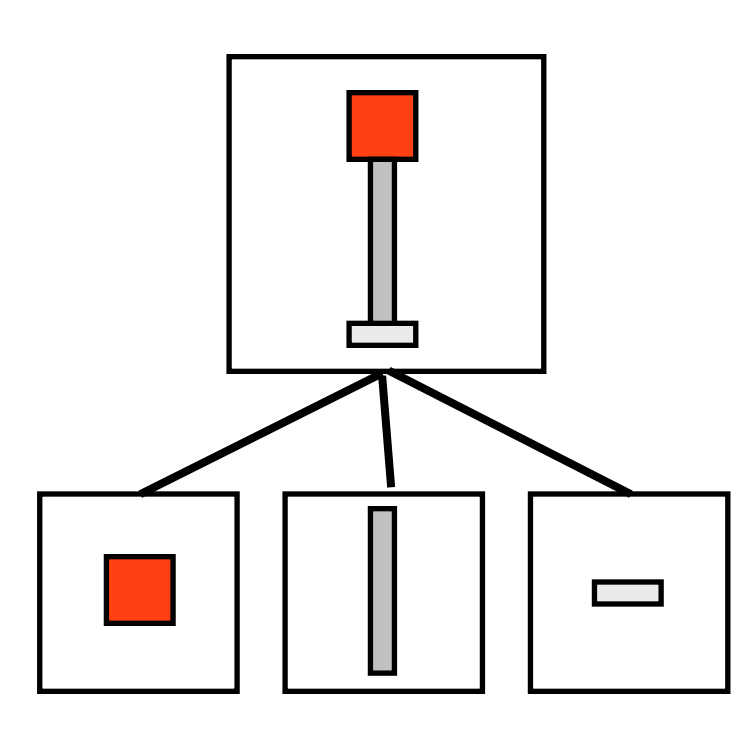

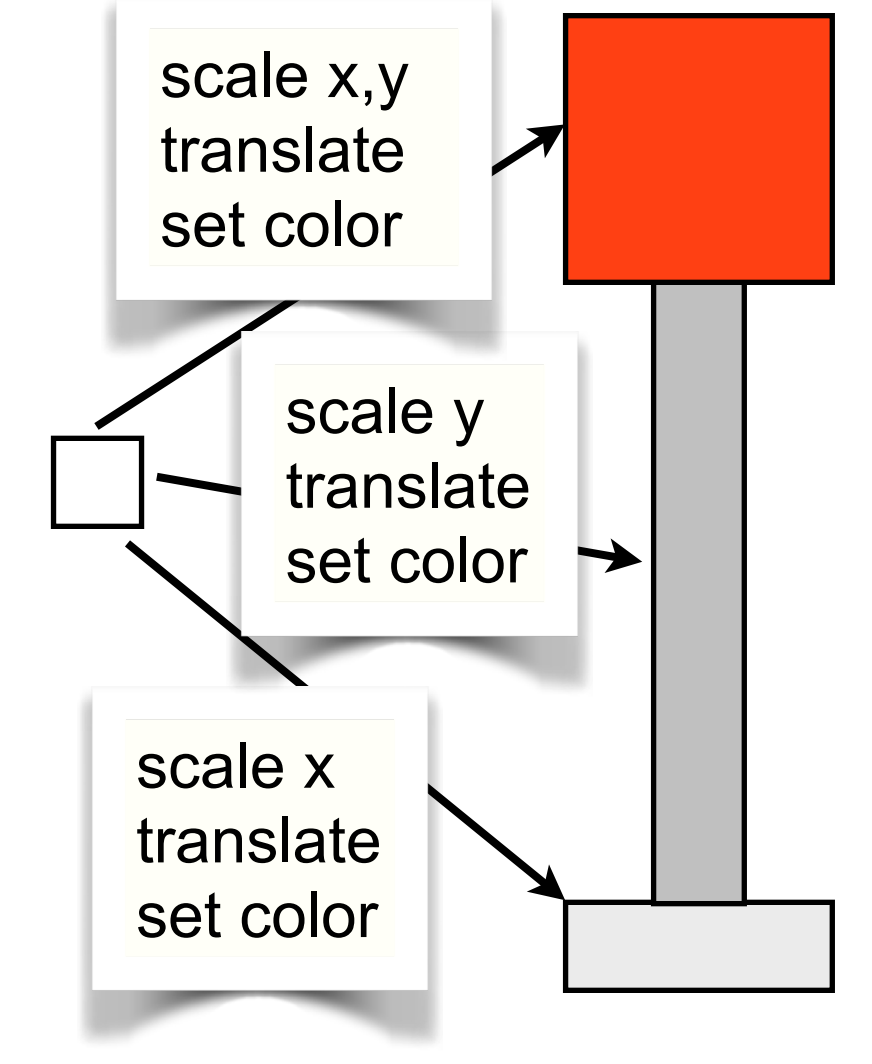

#### **Hierarchical Transforms**

- Create scene graph
	- Component of a scene
	- Each **node** can have a unique transform

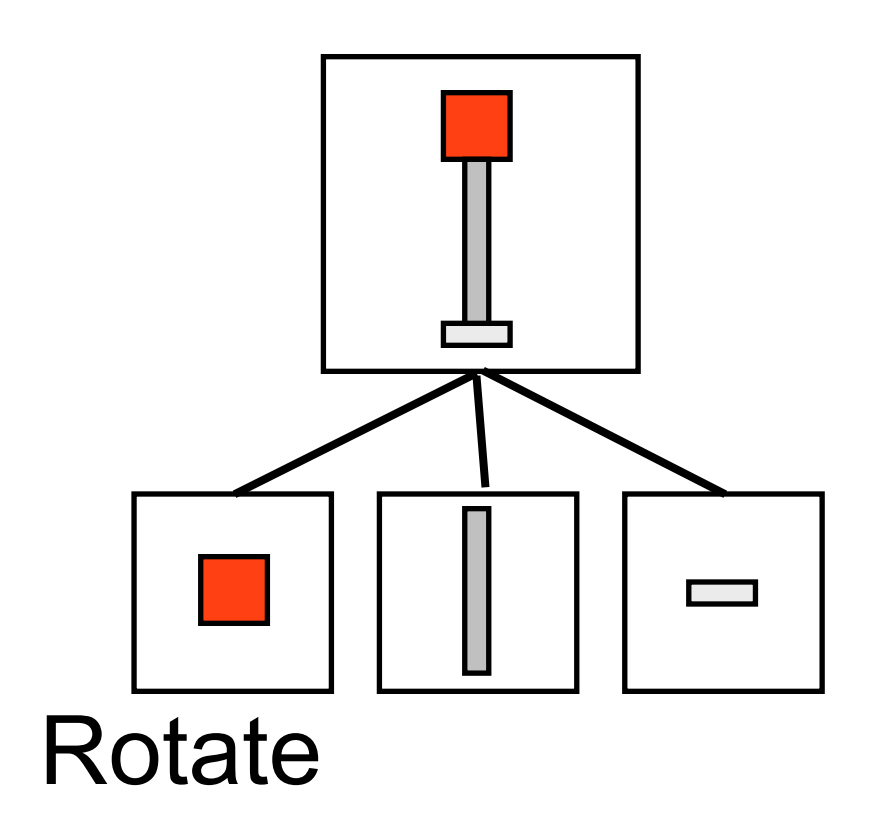

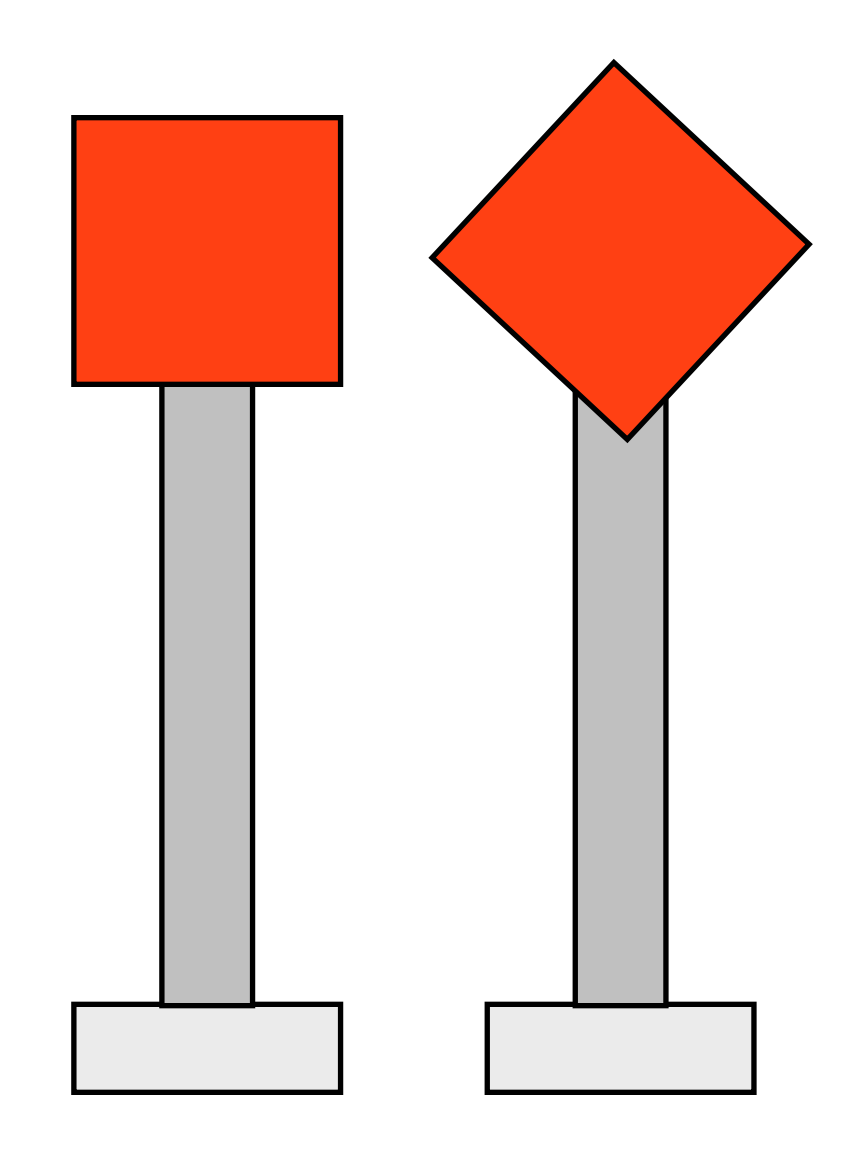

#### **Hierarchical Transforms**

- Create new nodes
	- Apply transformation to nodes instead of individual parts

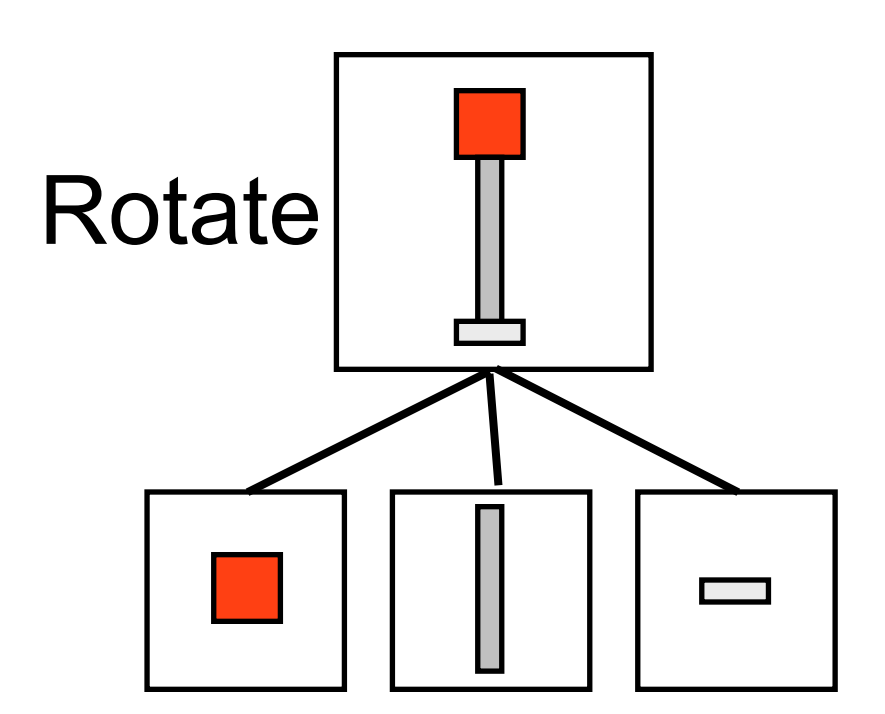

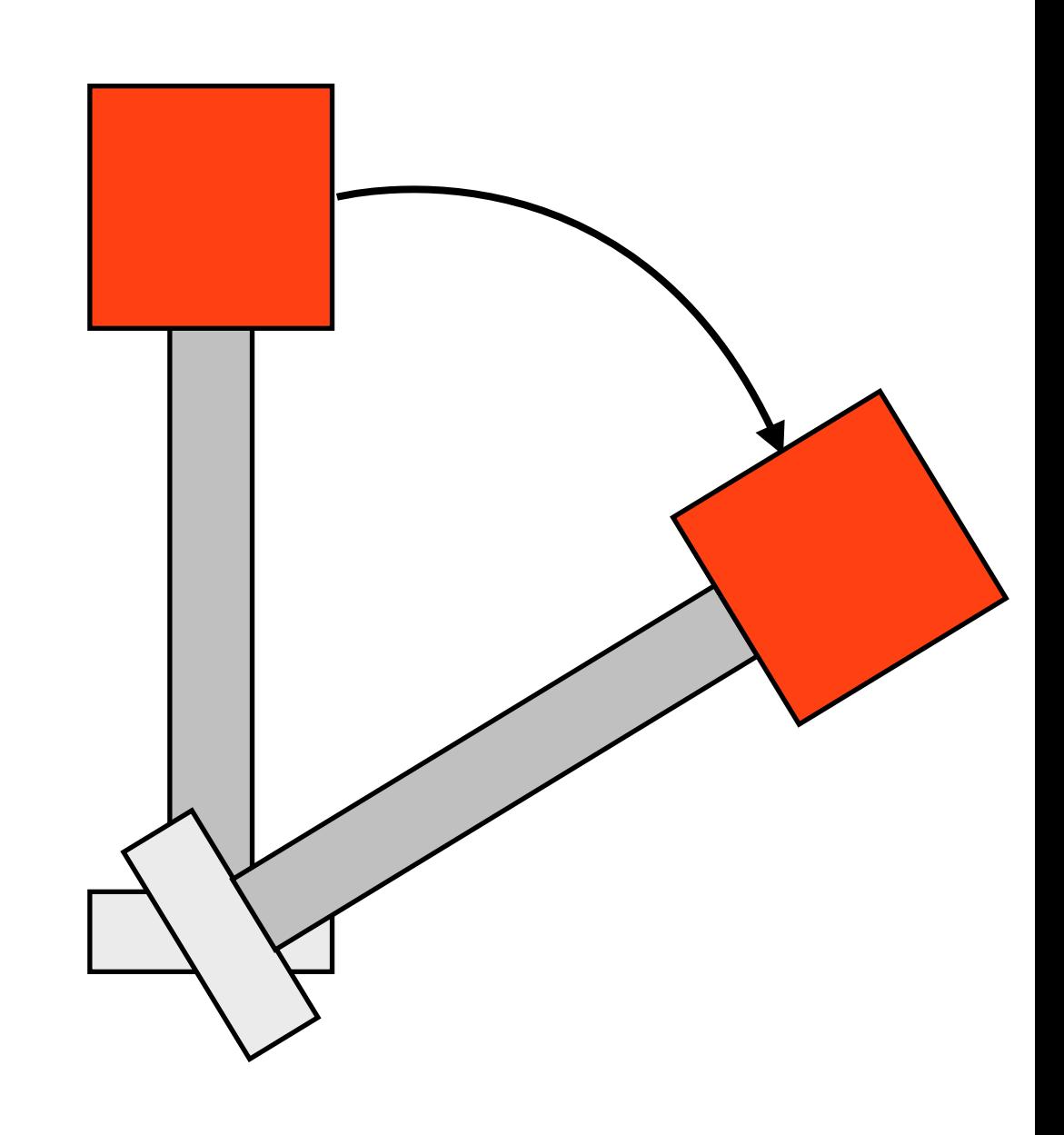

#### Scene Graph Example

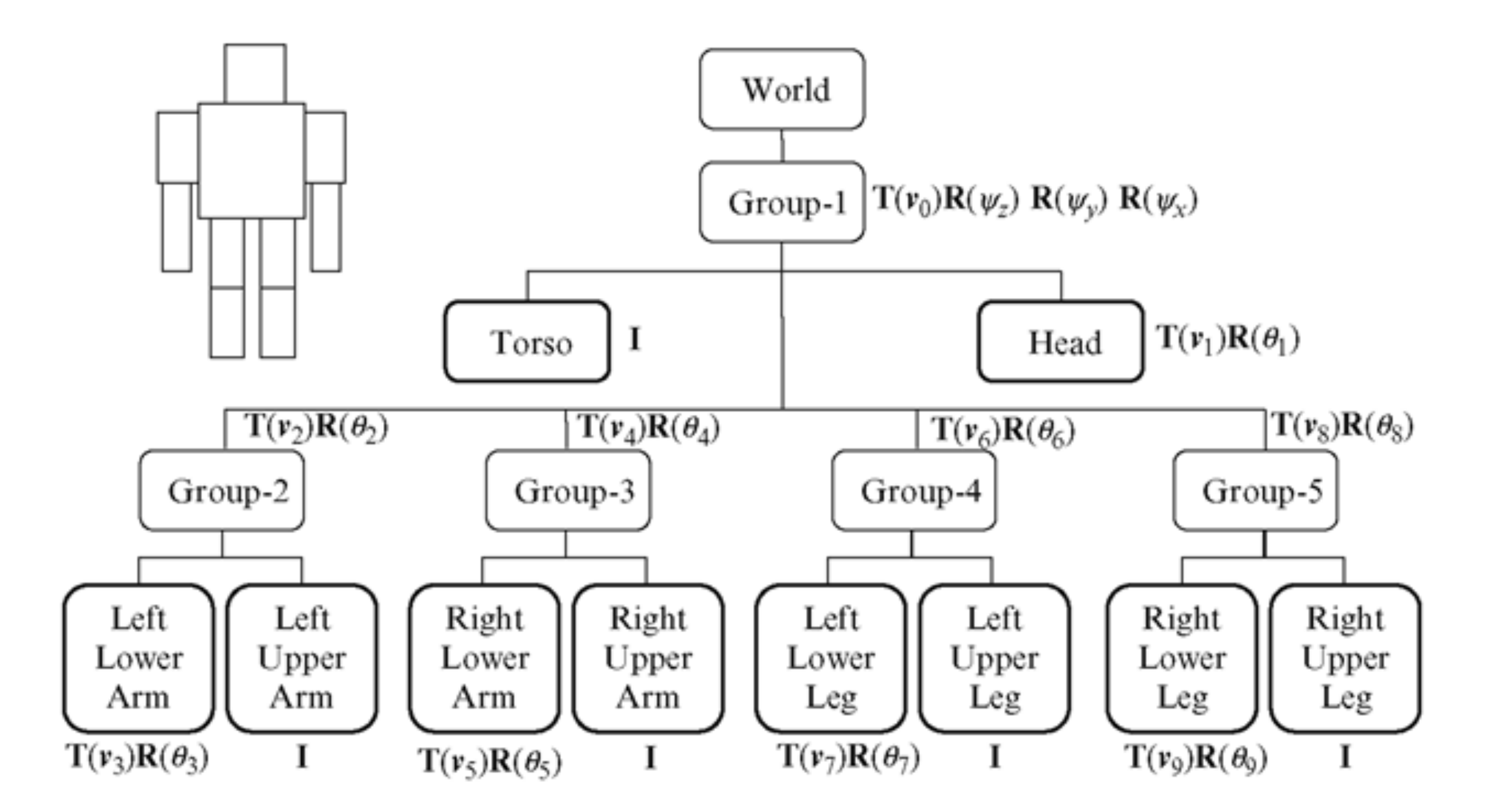

<http://what-when-how.com/advanced-methods-in-computer-graphics/scene-graphs-advanced-methods-in-computer-graphics-part-1/>

#### Scene Graph Example

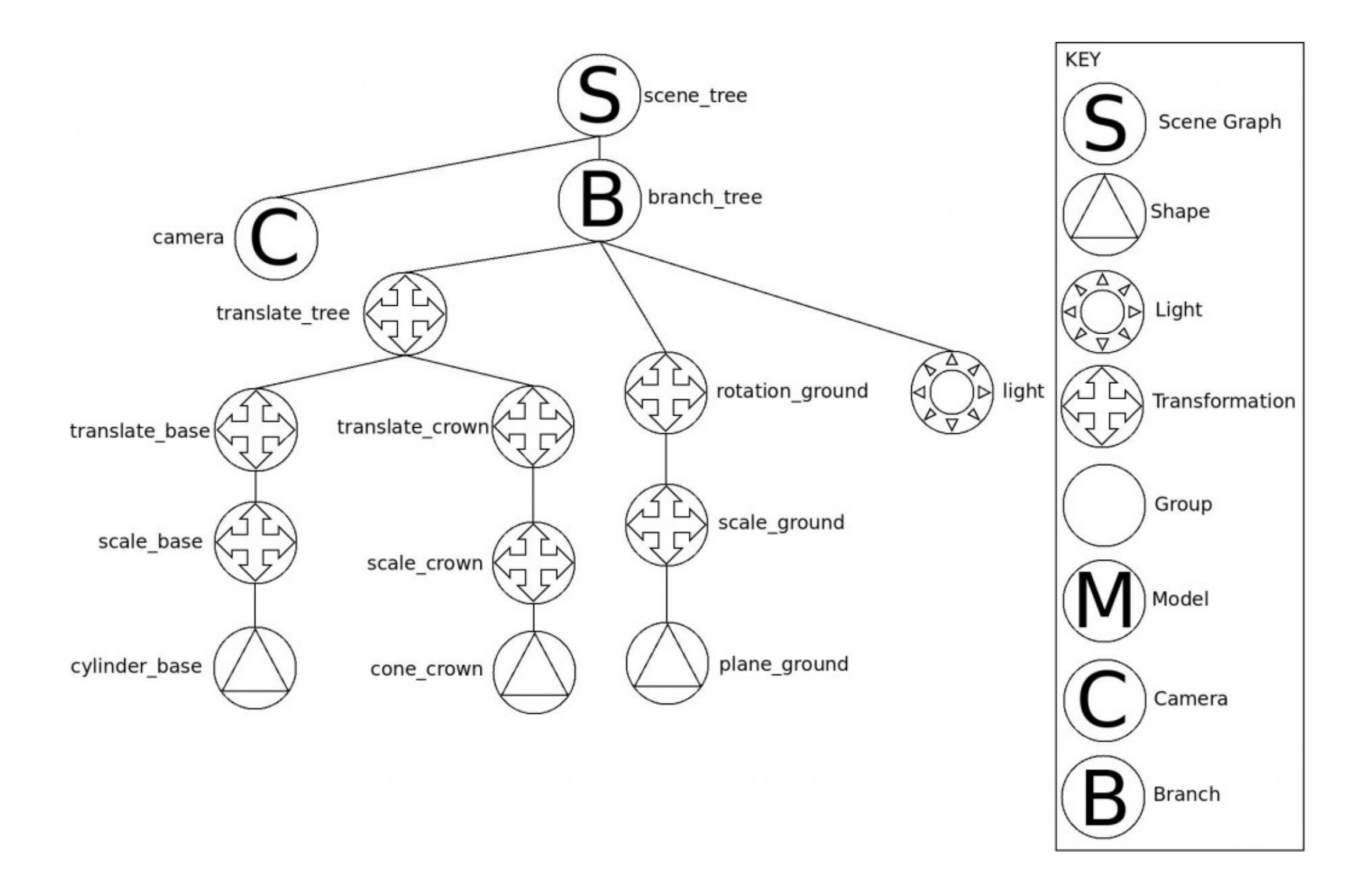

• Rotate vector  $\mathbf{v} \theta$  degrees around the vector **u**

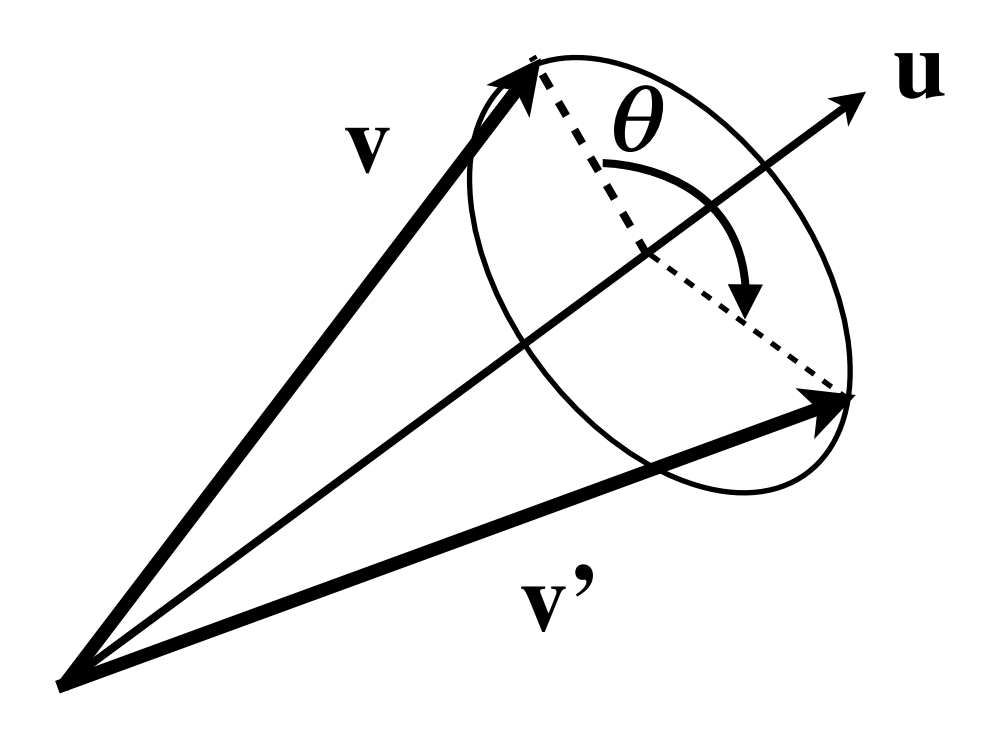

- Rotate vector **v**  $\theta$  degrees around the vector **u**
	- Find plane orthogonal to **<sup>u</sup>**
	- Find component of **v** in this plane
	- Rotate the projection

 $\hat{u} = \frac{d}{|u|}$  ////////// u *|*u*|* Introduce unit vector notation:

 $\mathbf{v}' = \cos(\theta) (\mathbf{v} - (\hat{\mathbf{u}} \cdot \mathbf{v})\hat{\mathbf{u}}) + \sin(\theta) (\hat{\mathbf{u}} \times \mathbf{v}) + (\hat{\mathbf{u}} \cdot \mathbf{v}) \hat{\mathbf{u}}$ 

EDAF80 - [Computer graphics: Introduction to 3D](http://cs.lth.se/eda221/)

**u**

**v**

- Find plane orthogonal to **<sup>u</sup>**
	- Decompose **v** into one component along **u** (projection on **u**):

 $(\hat{\mathbf{u}} \cdot \mathbf{v}) \hat{\mathbf{u}}$ 

... and another component perpendicular to **u**

 $\mathbf{v} - (\hat{\mathbf{u}} \cdot \mathbf{v})\hat{\mathbf{u}}$ 

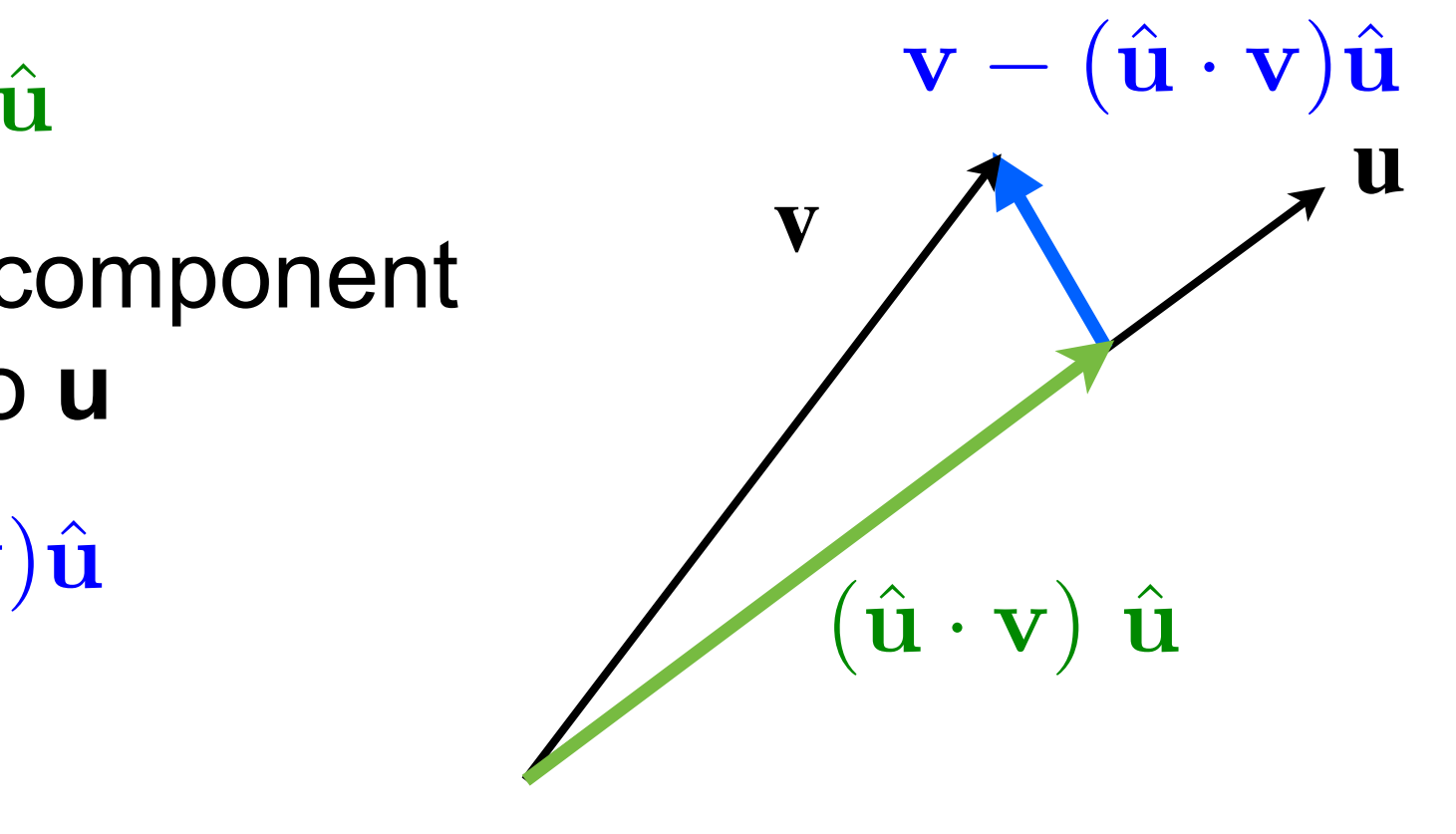

- Find plane orthogonal to **<sup>u</sup>**
	- Find vector that is perpendicular to both **u** and **v** (use cross product)
	- We now have two vectors that form a plane orthogonal to **u v**

 $\mathbf{v} - (\hat{\mathbf{u}} \cdot \mathbf{v})\hat{\mathbf{u}}$  and  $\hat{\mathbf{u}} \times \mathbf{v}$ 

**u**

 $\mathbf{v} - (\hat{\mathbf{u}} \cdot \mathbf{v})\hat{\mathbf{u}}$ 

 $\times$  v

 $\hat{\mathbf{u}}$  $\hat{\mathbf{u}}$ 

- Rotate within this plane
	- Rotate using the two basis vectors  $\mathbf{v} - (\hat{\mathbf{u}} \cdot \mathbf{v})\hat{\mathbf{u}}$  and  $\hat{\mathbf{u}} \times \mathbf{v}$  in the plane
	- Add in the projection of **v** on **<sup>u</sup>**  $(\hat{\mathbf{u}} \cdot \mathbf{v})\hat{\mathbf{u}}$  to get the final vector  $\mathbf{v}'$

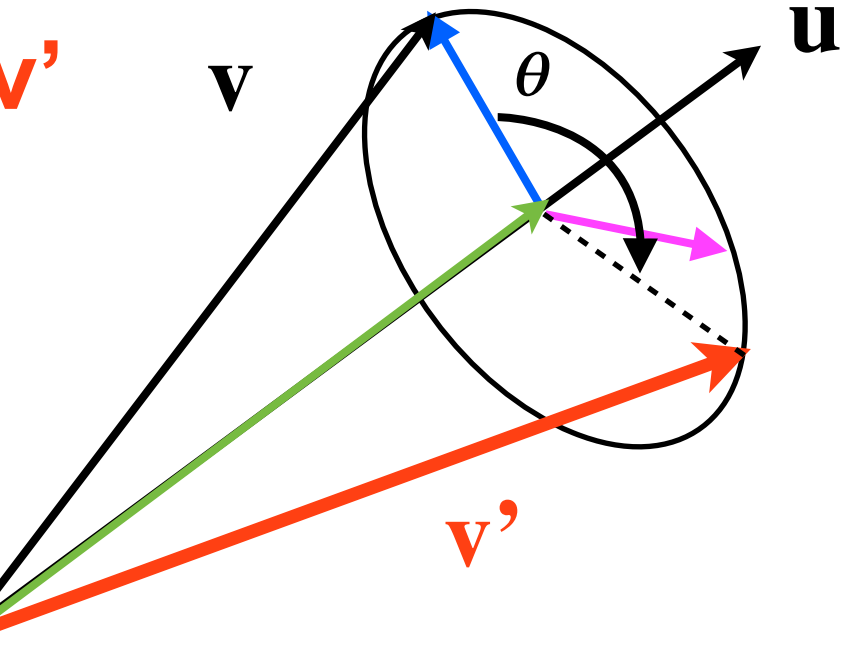

 $\mathbf{v'} = \cos(\theta)(\mathbf{v} - (\hat{\mathbf{u}} \cdot \mathbf{v})\hat{\mathbf{u}}) + \sin(\theta) (\hat{\mathbf{u}} \times \mathbf{v}) + (\hat{\mathbf{u}} \cdot \mathbf{v})\hat{\mathbf{u}}$ 

• Transformations of vectors and points

$$
\mathbf{v}' = \begin{bmatrix} a_{00} & a_{01} & a_{02} \\ a_{10} & a_{11} & a_{12} \\ a_{20} & a_{21} & a_{22} \end{bmatrix} \begin{bmatrix} v_x \\ v_y \\ v_z \end{bmatrix}
$$

$$
P' = \begin{bmatrix} a_{00} & a_{01} & a_{02} \\ a_{10} & a_{11} & a_{12} \\ a_{20} & a_{21} & a_{22} \end{bmatrix} \begin{bmatrix} P_x \\ P_y \\ P_z \end{bmatrix} + \begin{bmatrix} t_x \\ t_y \\ t_z \end{bmatrix}
$$

- Rotations and scalings can be multiplied together, but translations are a special case
- We want a unified representation

#### **Vectors and points**

• Remember: vectors are not points

- A vector: 
$$
\mathbf{v} = (v_x, v_y, v_z)
$$

- A point  $P = P_o + (P_x, P_y, P_z)$ origin + vector

- Add a fourth dimension
	- $\blacksquare$  The coordinate is 1 for points, 0 for vectors
		- Vector:  $v = (v_x, v_y, v_z, 0)$
		- Point:  $P = (P_x, P_y, P_z, 1)$
- All affine transformations can be represented as matrix multiplications in homogeneous coordinates

• Transformation

Point

$$
\mathbf{v}=(v_x,v_y,v_z,0)
$$

$$
P = (P_x, P_y, P_z, 1)
$$

#### $P' =$  $\sqrt{2}$ 4 *a*<sup>00</sup> *a*<sup>01</sup> *a*<sup>02</sup> *a*<sup>10</sup> *a*<sup>11</sup> *a*<sup>12</sup> *a*<sup>20</sup> *a*<sup>21</sup> *a*<sup>22</sup>  $\overline{1}$  $\mathbf{1}$  $\sqrt{2}$ 4 *P<sup>x</sup> Py Pz*  $\overline{1}$  $| +$  $\sqrt{2}$ 4  $t_x$ *ty tz*  $\overline{1}$  $\vert$  =  $\sqrt{2}$  $\overline{1}$  $\overline{\phantom{a}}$  $\overline{\phantom{a}}$  $a_{00}$   $a_{01}$   $a_{02}$   $t_x$  $a_{10}$   $a_{11}$   $a_{12}$   $t_y$  $a_{20}$   $a_{21}$   $a_{22}$   $t_z$ 0 0 01  $\overline{1}$  $\mathbf{1}$  $\mathbf{1}$  $\mathbf{1}$  $\sqrt{2}$  $\overline{1}$  $\overline{\phantom{a}}$  $\overline{1}$ *P<sup>x</sup> Py Pz* 1  $\overline{1}$  $\mathbf{1}$  $\mathbf{1}$  $\mathbf{1}$

#### $\mathbf{v}' =$  $\sqrt{2}$ 4 *a*<sup>00</sup> *a*<sup>01</sup> *a*<sup>02</sup> *a*<sup>10</sup> *a*<sup>11</sup> *a*<sup>12</sup> *a*<sup>20</sup> *a*<sup>21</sup> *a*<sup>22</sup>  $\overline{1}$  $\mathbf{1}$  $\sqrt{2}$ 4  $v_x$  $v_y$  $v_z$  $\overline{1}$  $\vert$  =  $\sqrt{2}$ 6 6 4  $a_{00}$   $a_{01}$   $a_{02}$  **·**  $a_{10}$   $a_{11}$   $a_{12}$  · *a*<sup>20</sup> *a*<sup>21</sup> *a*<sup>22</sup> *·* 0 0 01  $\overline{1}$  $\mathbf{1}$  $\mathbf{1}$  $\mathbf{1}$  $\sqrt{2}$  $\overline{1}$  $\overline{\phantom{a}}$ 4  $v_x$  $v_y$  $v_z$ 0  $\overline{1}$  $\mathbf{1}$  $\mathbf{1}$  $\mathbf{1}$ Vector

- All transforms, including translations are expressed as 4x4 matrices
- This is the format graphics hardware APIs (OpenGL, Direct 3D) specify transformations
- In upcoming lecture, we will see that homogeneous coordinates are also useful for projections

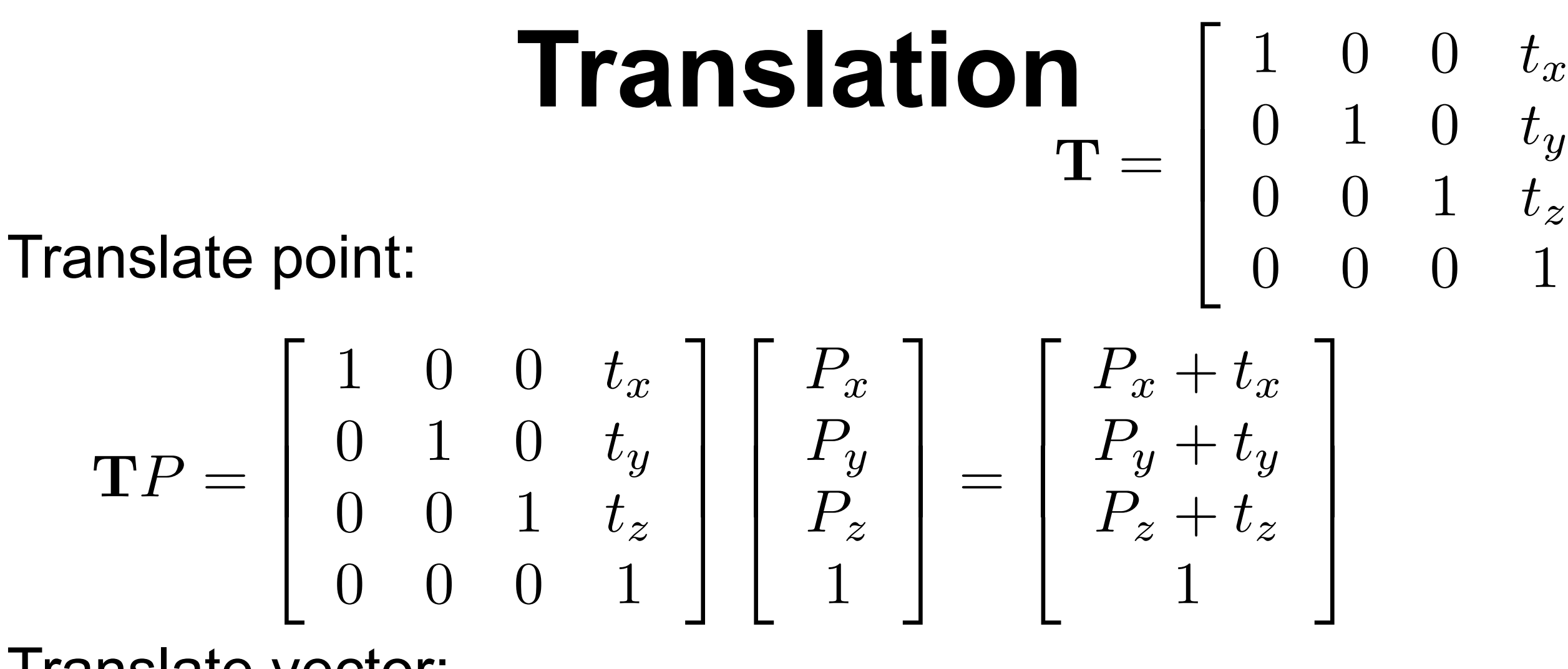

Translate vector:

 $\mathbf{T}\mathbf{v} =$  $\sqrt{2}$  $\overline{1}$  $\overline{\phantom{a}}$ 4  $1 \t 0 \t 0 \t t_x$  $0$  1  $0$   $t_y$  $0 \t 0 \t 1 \t t_z$ 000 1  $\overline{1}$  $\mathcal{L}$  $\mathcal{L}$  $\mathbf{1}$  $\sqrt{2}$  $\overline{\phantom{a}}$  $\mathcal{L}$ 4  $v_x$  $v_y$  $v_z$ 0  $\overline{1}$  $\mathbf{1}$  $\mathbf{1}$  $\mathbf{1}$ =  $\sqrt{2}$  $\overline{a}$  $\overline{\phantom{a}}$ 4  $v_x$  $v_y$  $v_z$ 0  $\overline{1}$  $\mathcal{L}$  $\mathcal{L}$  $\mathbf{1}$ 

Vectors are unmodified by translations!

EDAF80 - [Computer graphics: Introduction to 3D](http://cs.lth.se/eda221/)

 $\overline{1}$ 

 $\mathcal{L}$ 

 $\mathcal{L}$ 

 $\mathbf{1}$ 

#### **Rotation and Scaling**

#### • Rotation

$$
\mathbf{R}_x(\theta) = \begin{bmatrix} 1 & 0 & 0 & 0 \\ 0 & \cos \theta & -\sin \theta & 0 \\ 0 & \sin \theta & \cos \theta & 0 \\ 0 & 0 & 0 & 1 \end{bmatrix}
$$

• Scaling

$$
\mathbf{S} = \left[ \begin{array}{cccc} s_x & 0 & 0 & 0 \\ 0 & s_y & 0 & 0 \\ 0 & 0 & s_z & 0 \\ 0 & 0 & 0 & 1 \end{array} \right]
$$

#### **Coordinate Systems**

## **Basis and Frame**

#### • Basis

- Any 3D **vector <sup>w</sup>** can be expressed in terms of three linearly independent vectors  $\mathbf{v}_1$ ,  $\mathbf{v}_2$  and  $\mathbf{v}_3$ 

$$
\mathbf{w} = \alpha_1 \mathbf{v}_1 + \alpha_2 \mathbf{v}_2 + \alpha_3 \mathbf{v}_3
$$

#### • Frame

- Basis vectors + origin(*Po*)
	- A 3D **point** *<sup>P</sup>* expressed as  $P = P_o + \beta_1 \mathbf{v}_1 + \beta_2 \mathbf{v}_2 + \beta_3 \mathbf{v}_3$

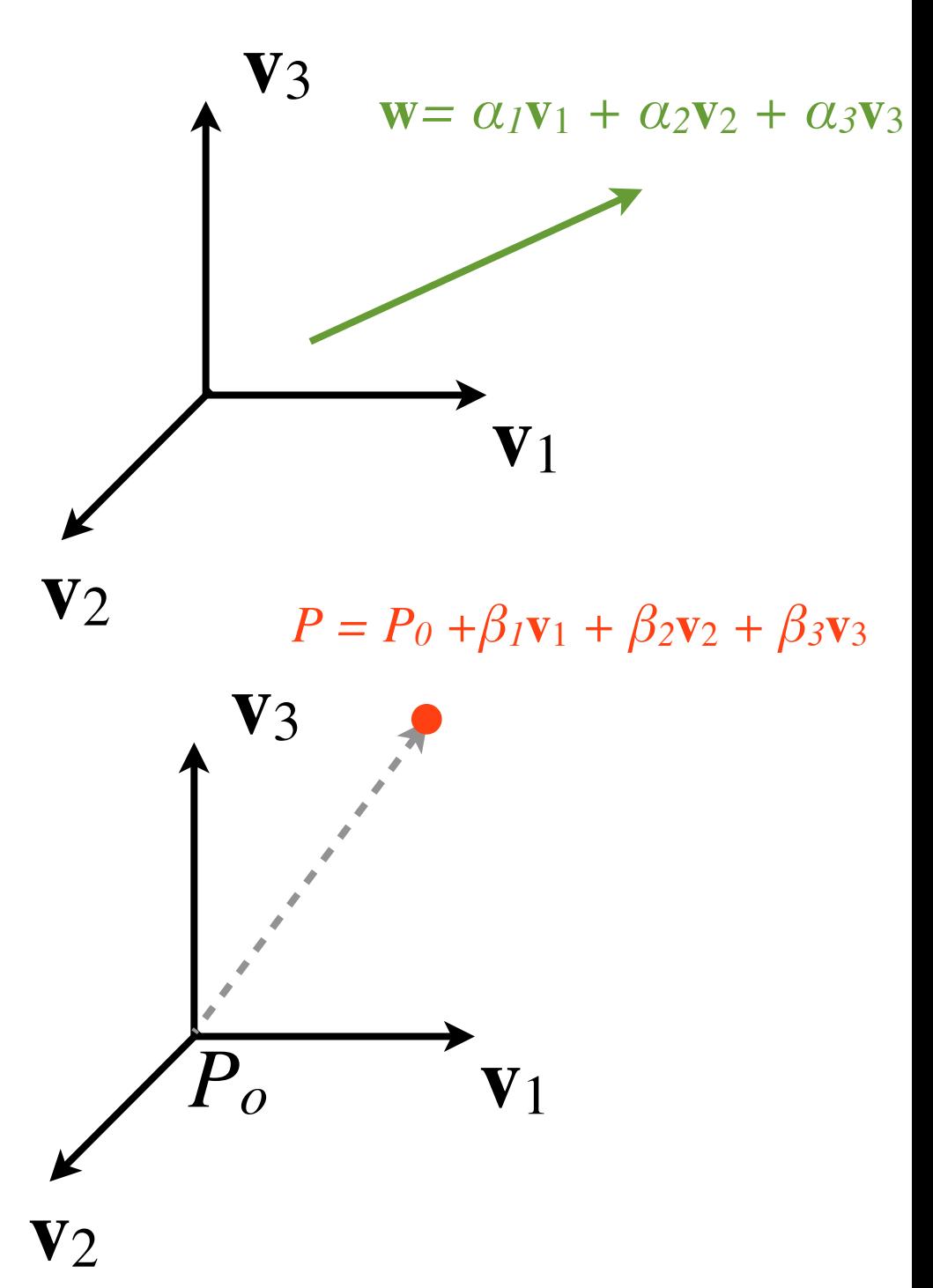

#### **Point in Euclidean Frame**

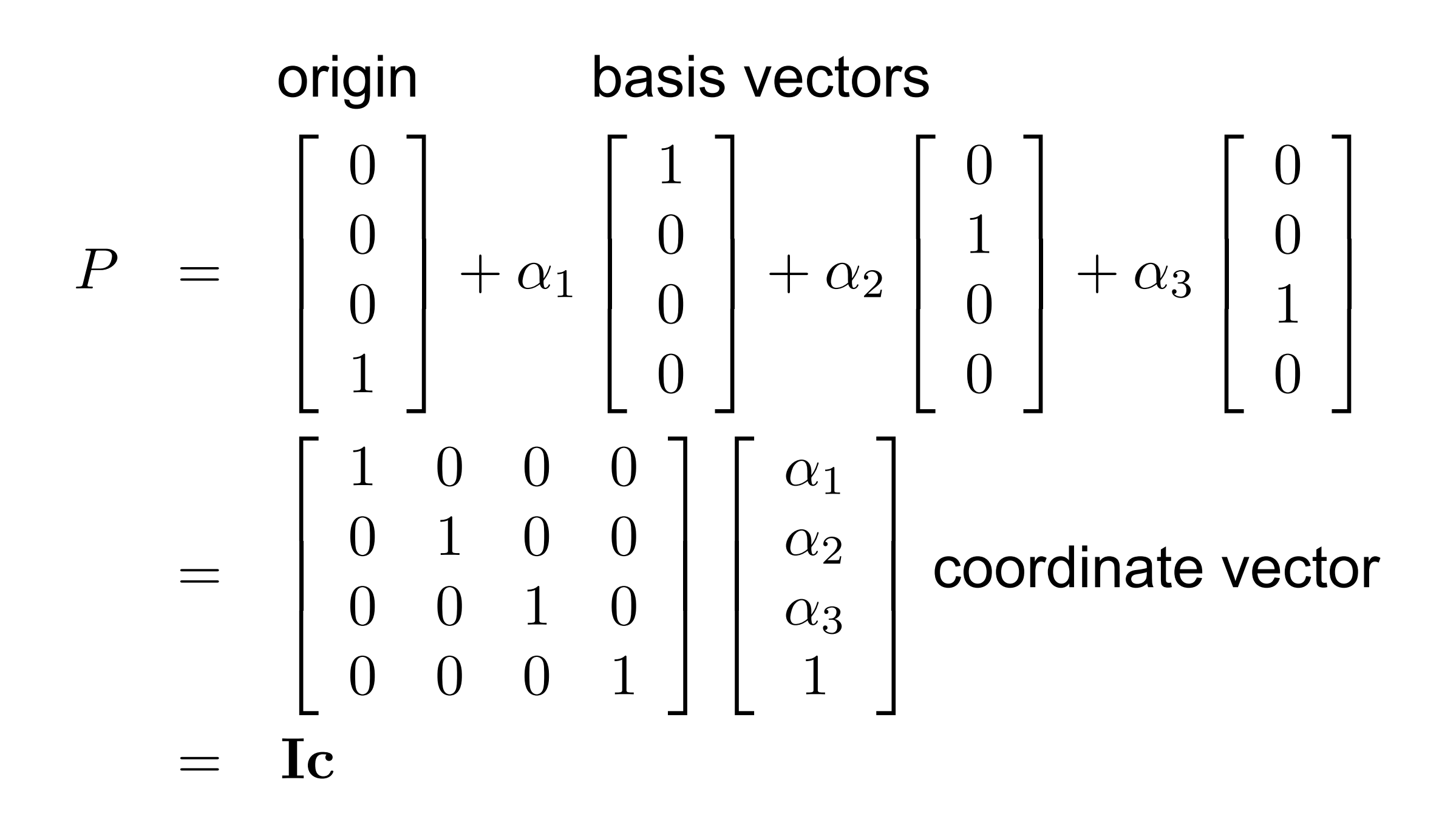

## **Coordinate Frames**

- Point *P* in frame **<sup>I</sup>** (Euclidean frame) *P* =
- Now, transform *<sup>P</sup>* with matrix **M**

$$
\begin{bmatrix} 1 & 0 & 0 & 0 \\ 0 & 1 & 0 & 0 \\ 0 & 0 & 1 & 0 \\ 0 & 0 & 0 & 1 \end{bmatrix} \begin{bmatrix} \alpha_1 \\ \alpha_2 \\ \alpha_3 \\ 1 \end{bmatrix} = \mathbf{I} \mathbf{c}
$$

$$
P'=\mathbf{IMc}
$$

- **Two interpretations**:
	- 1. Transform the point in the  $P' = I(Mc) = Ic'$ frame **I**
	- 2. Transform the frame itself  $P' = (\mathbf{IM})\mathbf{c} = \mathbf{I}'\mathbf{c}$

#### **Coordinate Frames**

1.Transform the point in the frame **I**

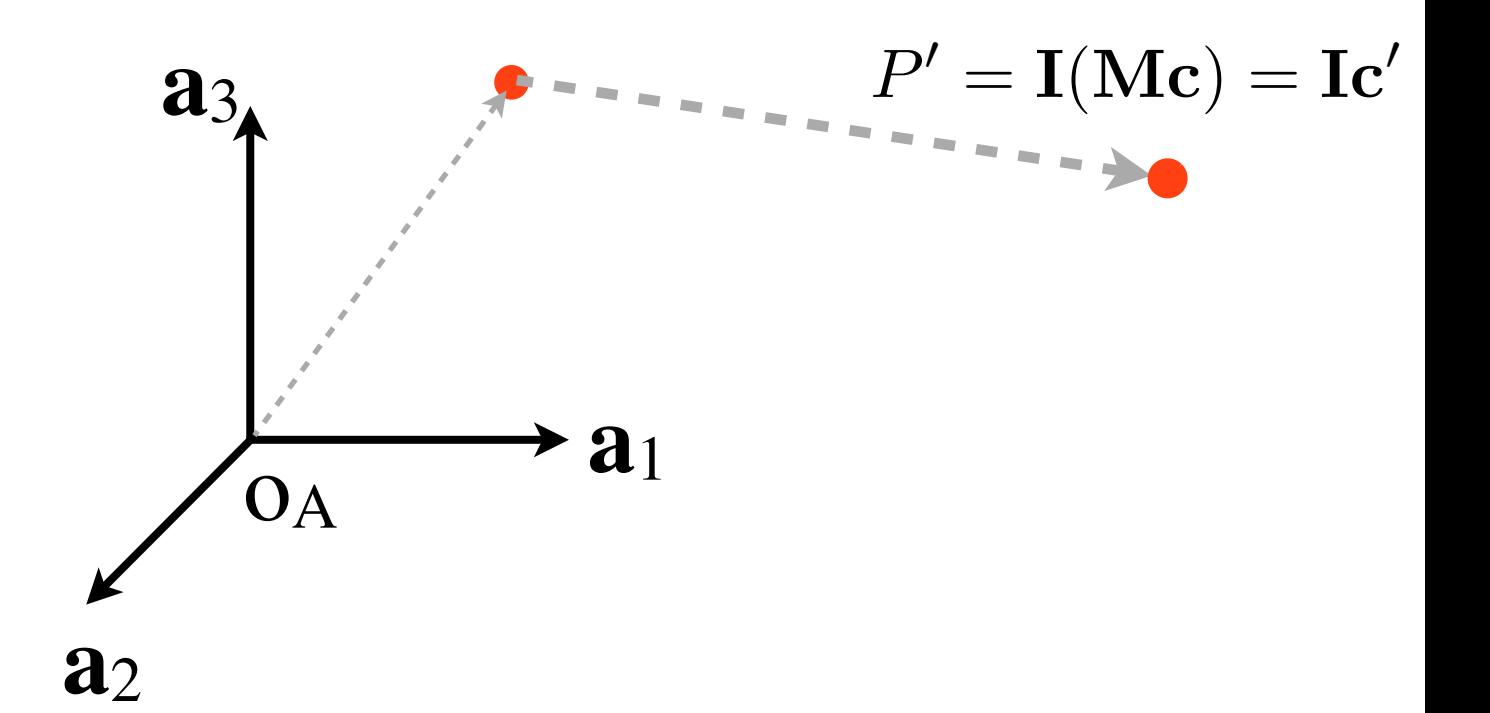

#### 2.Transform the frame itself

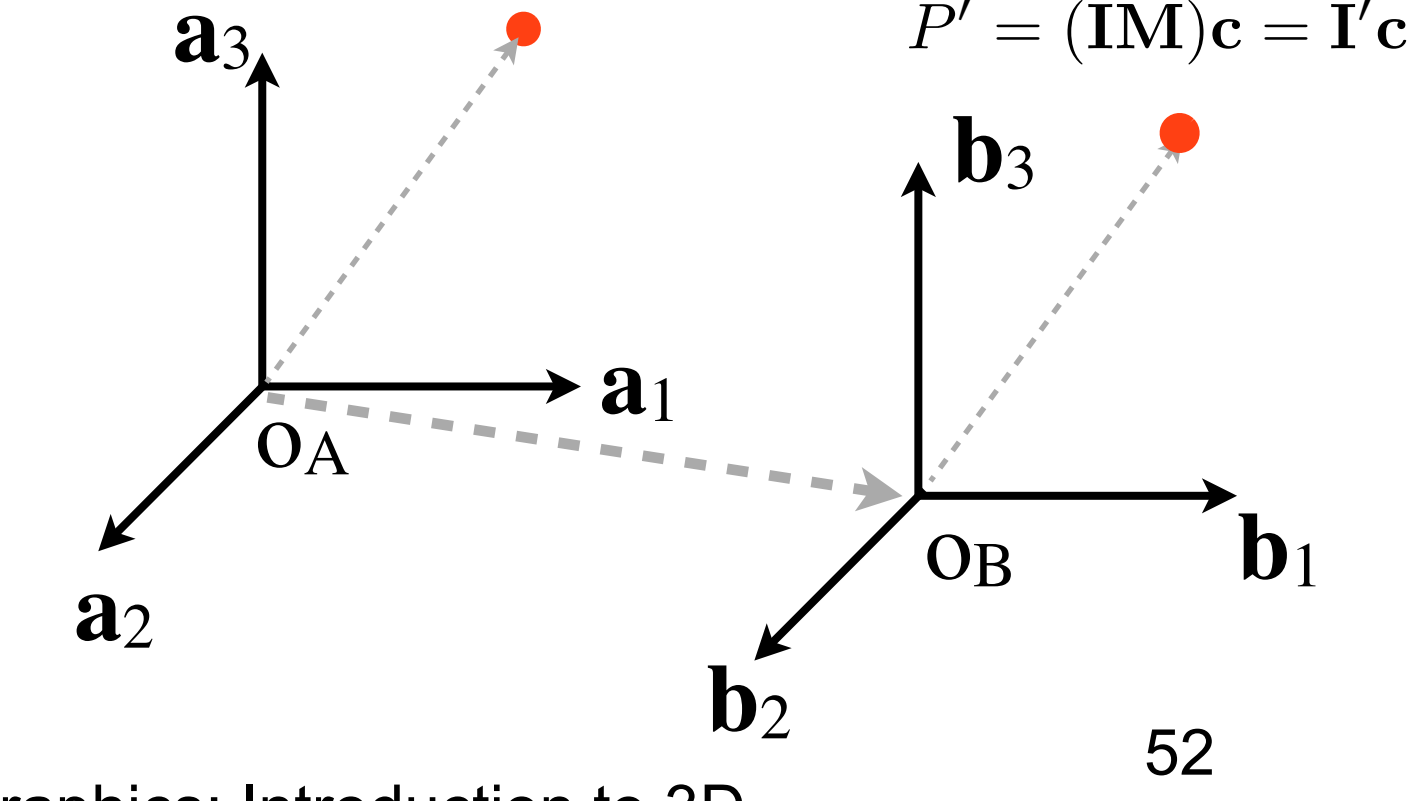

- Problem at hand:
	- Given an object represented in a local coordinate system, how to express the object's coordinates from the cameras point of view?

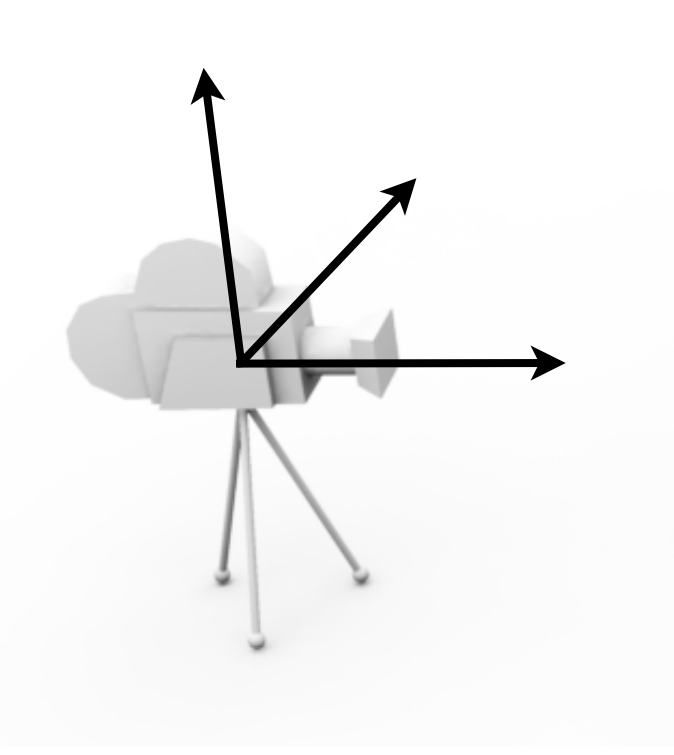

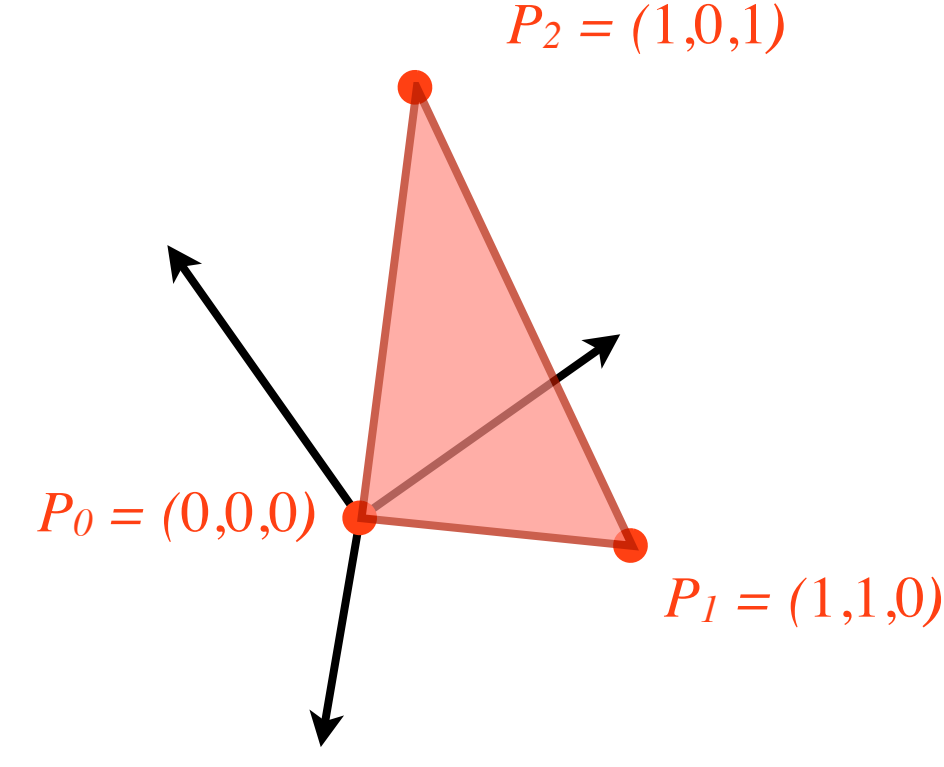

• Point in frame **<sup>A</sup>**

 $P_A = \mathbf{A} \mathbf{c}_A$ 

• Point in frame **<sup>B</sup>**

$$
P_B = \mathbf{B} \mathbf{c}_B
$$

• Same point:

$$
P_A = P_B \implies \mathbf{c}_A = \mathbf{A}^{-1} \mathbf{B} \mathbf{c}_B
$$

• If **A** is the Euclidean basis  $c_A = \mathbf{B}c_B$ 

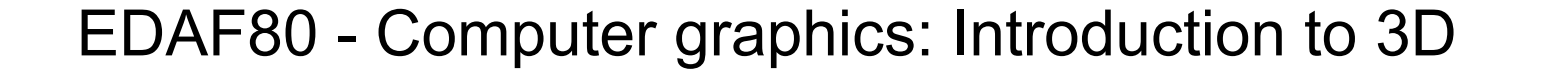

**b**1

**a**1

 $P_A = P_B$ 

 $b_3$ 

OB

**a**2

**a**3

**OA** 

**b** 

- Translation
	- Simply change origin of coordinate frame
	- Basis vectors are not affected by pure translation

$$
P = P_o + \beta_1 \mathbf{v}_1 + \beta_2 \mathbf{v}_2 + \beta_3 \mathbf{v}_3
$$
  
=  $P_o' + \beta_1 \mathbf{v}_1 + \beta_2 \mathbf{v}_2 + \beta_3 \mathbf{v}_3$ 

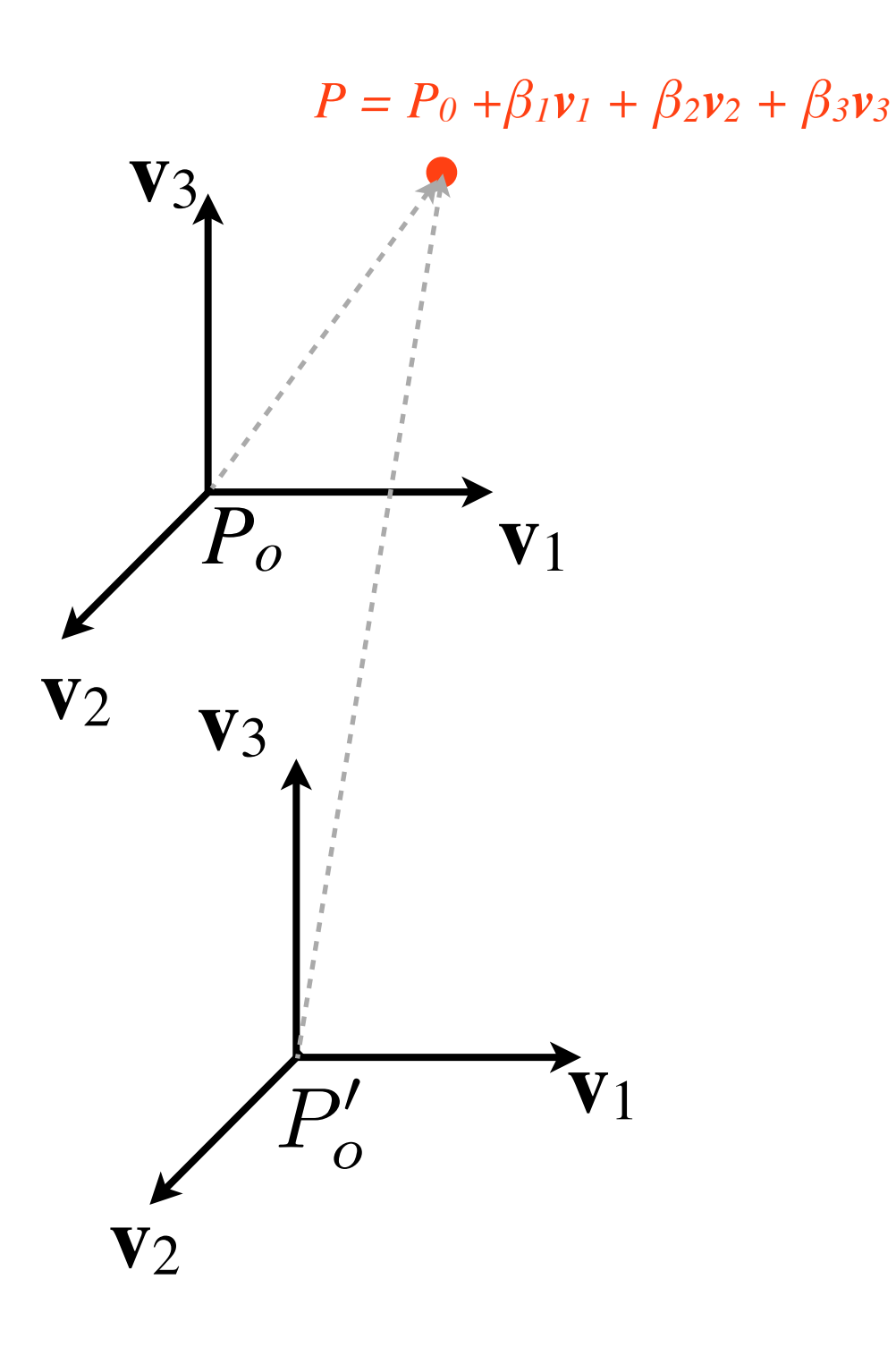

- Rotation and scaling
	- Express (**u**, **v**, **w**) in the basis  $(1,0,0)^T$ ,  $(0,1,0)^T$  and  $(0,0,1)^T$

$$
\mathbf{u} = (u_x, u_y, u_z)^T
$$
  

$$
\mathbf{v} = (v_x, v_y, v_z)^T
$$
  

$$
\mathbf{w} = (w_x, w_y, w_z)^T
$$

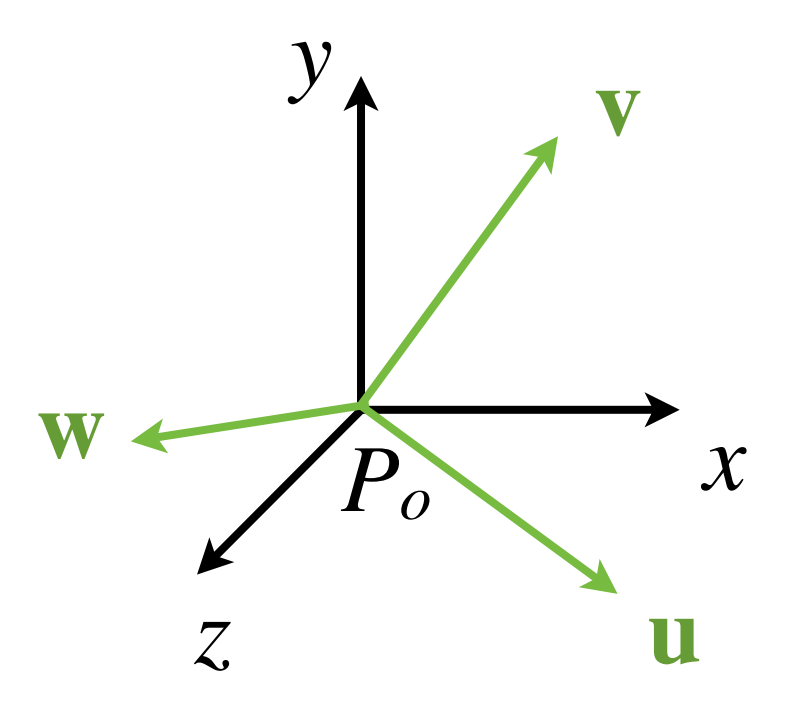

$$
\begin{bmatrix} | & | & | \\ \mathbf{u} & \mathbf{v} & \mathbf{w} \\ | & | & | & | \end{bmatrix}_{3\times 3} = \begin{bmatrix} u_x & v_x & w_x \\ u_y & v_y & w_y \\ u_z & v_z & w_z \end{bmatrix}_{3\times 3}
$$

- The matrix **M** transforms **from** the coordinate system  $(1,0,0)$ <sup>T</sup>,  $(0,1,0)$ <sup>T</sup> and  $(0,0,1)$ <sup>T</sup> **to** the system (**u**, **v**, **w**)
	- *x z y Po* **u w v**

• Example:

$$
\mathbf{M} = \left[ \begin{array}{ccc} u_x & v_x & w_x \\ u_y & v_y & w_y \\ u_z & v_z & w_z \end{array} \right] \qquad \mathbf{M} \left[ \begin{array}{c} 1 \\ 0 \\ 0 \end{array} \right] = \mathbf{u}
$$

• The matrix **M**-1 transforms from (**u**, **v**, **w**) to the Euclidean system (1,0,0)T ,  $(0,1,0)^T$  and  $(0,0,1)^T$ 

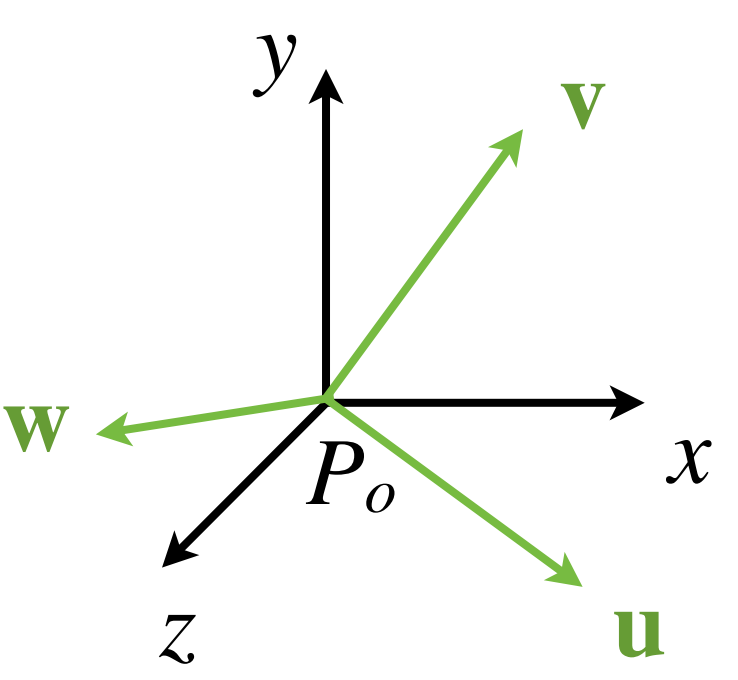

• Example: M  $\sqrt{2}$ 4 1 0 0  $\overline{1}$  $\vert$  = u  $\mathbf{M}^{-1} =$  $\sqrt{2}$ 4  $u_x$  *v*<sub>x</sub> *w*<sub>x</sub>  $u_y$  *v*<sub>*y*</sub> *w*<sub>*y*</sub>  $u_z$  *v*<sub>z</sub> *w*<sub>z</sub>  $\overline{1}$  $\mathbf{1}$  $Mx = u$  $\mathbf{M}^{-1}\mathbf{Mx} = \mathbf{M}^{-1}\mathbf{u}$  $\mathbf{x} = \mathbf{M}^{-1} \mathbf{u}$ 

EDAF80 - [Computer graphics: Introduction to 3D](http://cs.lth.se/eda221/)

 $-1$ 

- Align origins
	- Translation
- Create rotation matrix from basis vectors
	- Express each basis vector of one coordinate system as a linear combination of the basis vectors of the other coordinate system

#### **Orthonormal Basis**

• Remember: If **uvw** is an orthonormal basis, we have:  $\mathbf{M}^{-1} = \mathbf{M}^T$ 

$$
\mathbf{M} = \left[ \begin{array}{ccc} u_x & v_x & w_x \\ u_y & v_y & w_y \\ u_z & v_z & w_z \end{array} \right]
$$

$$
\mathbf{M}^{-1} = \left[ \begin{array}{ccc} u_x & v_x & w_x \\ u_y & v_y & w_y \\ u_z & v_z & w_z \end{array} \right]^{-1} = \left[ \begin{array}{ccc} u_x & u_y & u_z \\ v_x & v_y & v_z \\ w_x & w_y & w_z \end{array} \right]
$$

# **Common Coordinate Systems in Computer Graphics**

# **Object coordinates**

- The local coordinate system the model is defined in
- Often called "Object space", "Model space" or "Model coordinates"

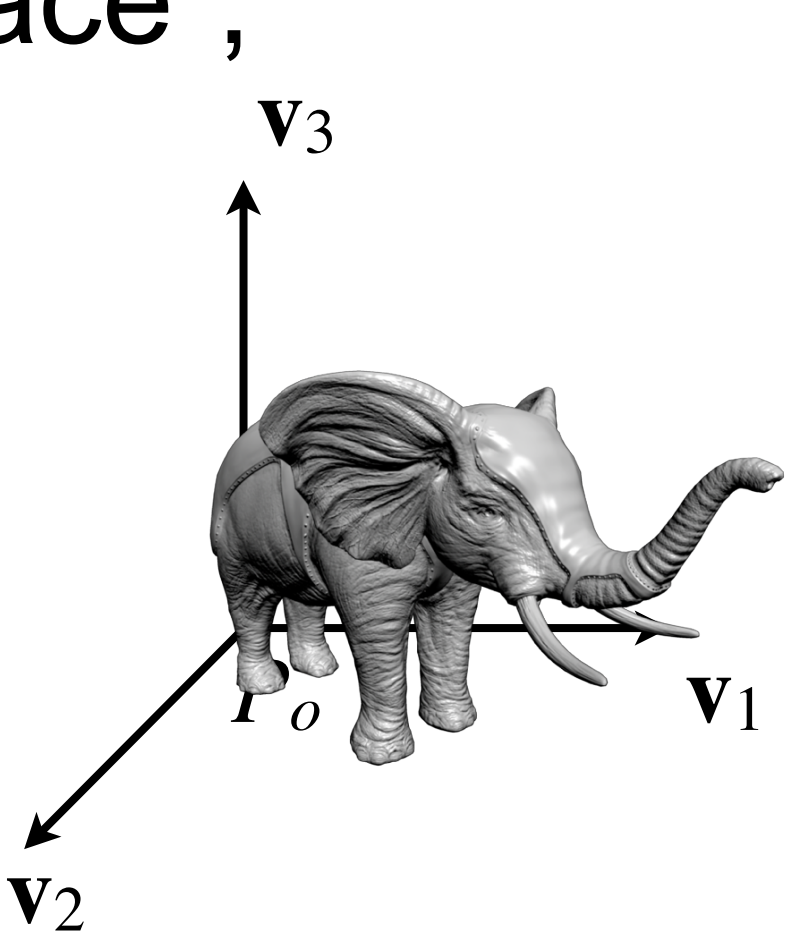

#### **World coordinates**

- Reference system in which all objects, lights and the camera are positioned
- Often referred to as "World space"

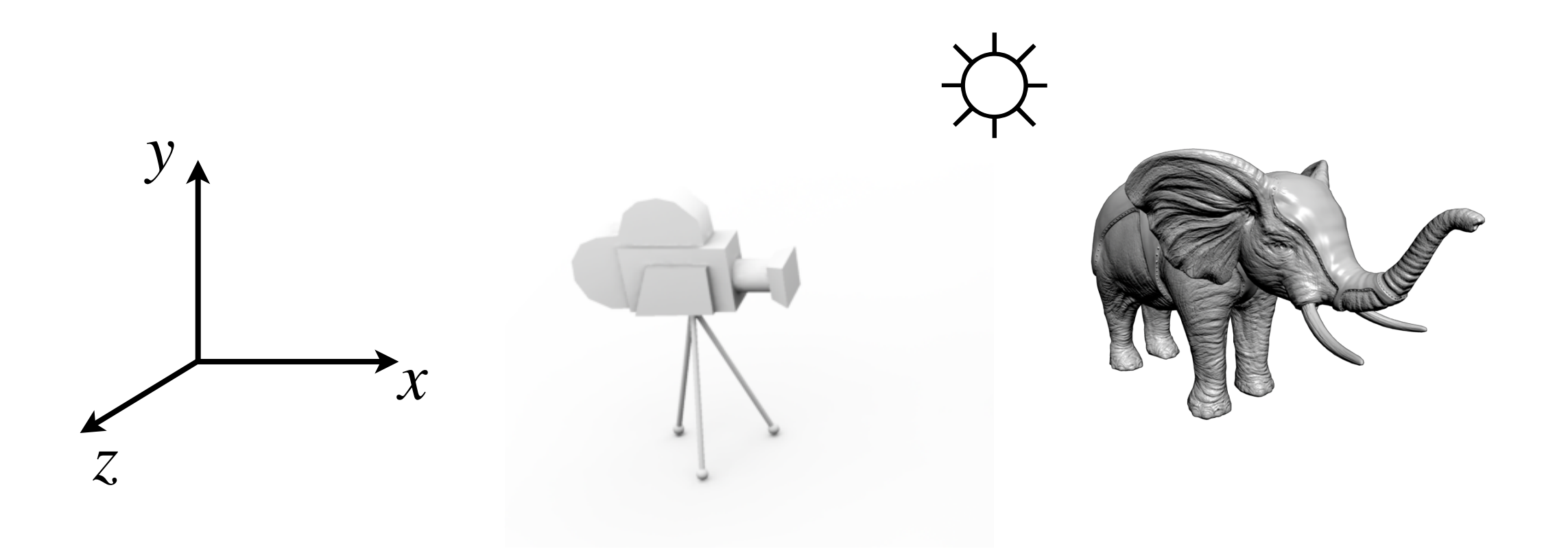

# **Eye (view) coordinates**

• A coordinate system with the camera at center, looking along negative *z* 

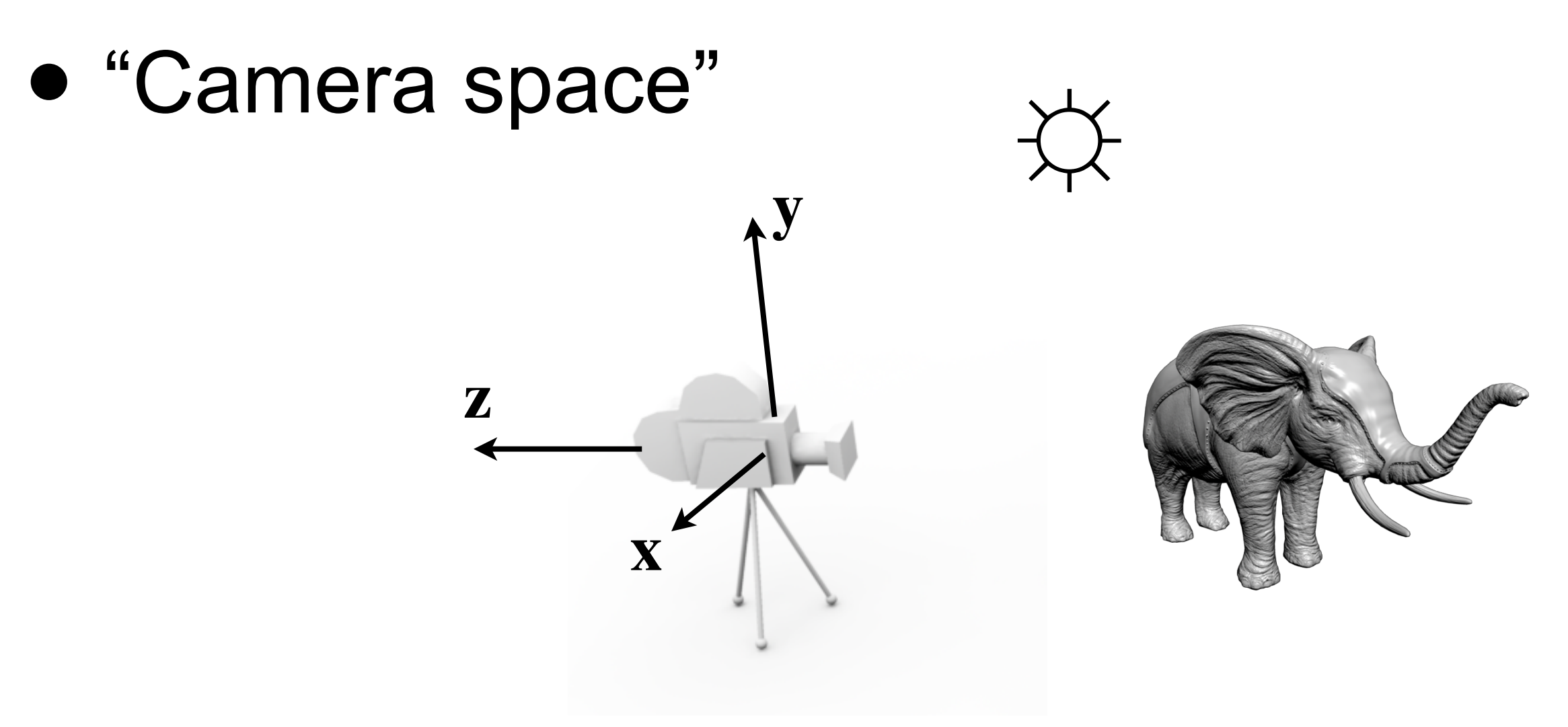

# **Change coordinate system**

- Model or World matrix: From model to world
- View matrix: From world to view
- ModelView matrix: From model to view

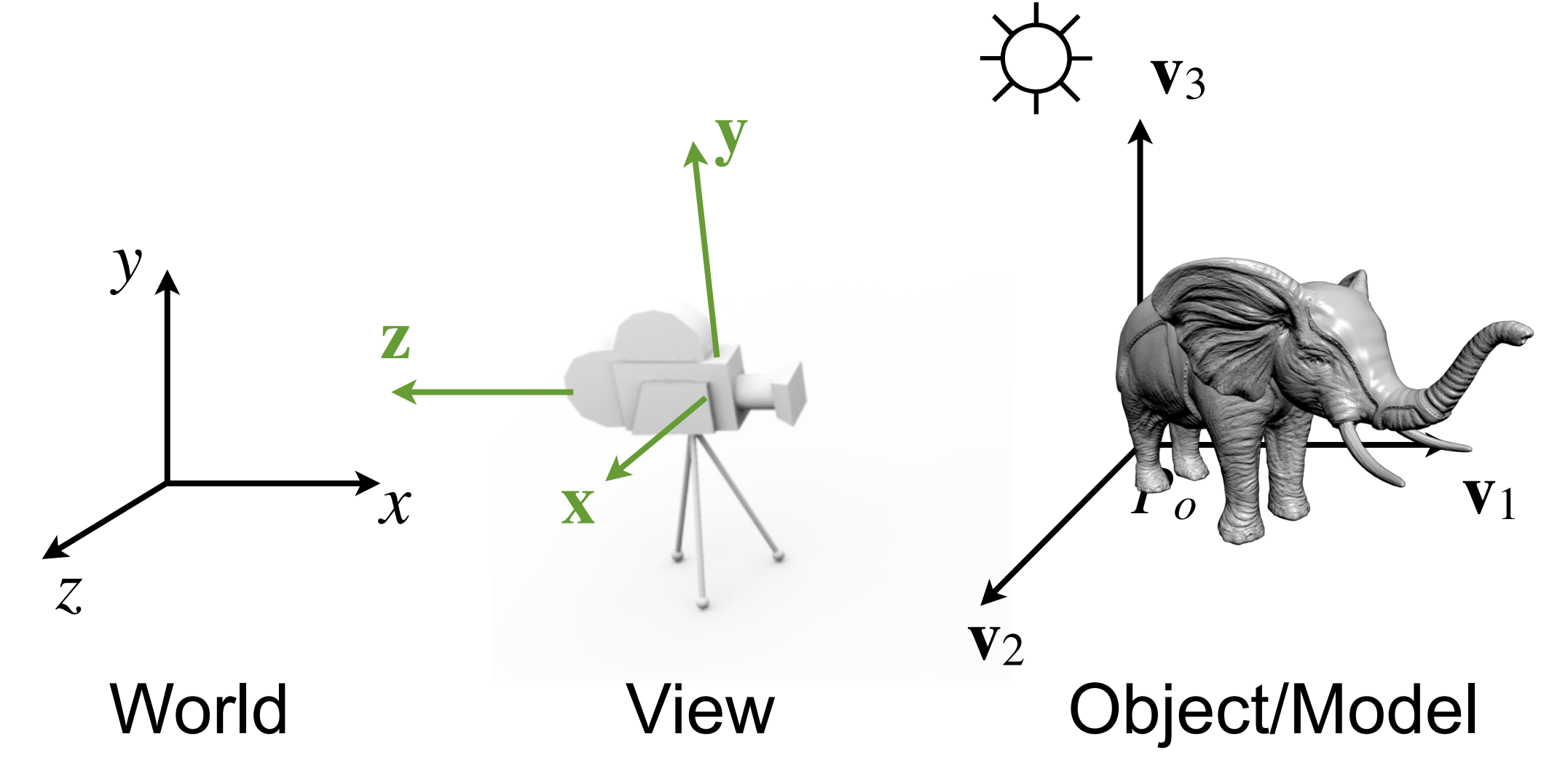

# **Coordinate Systems**

- Clip coordinates
	- after projection matrix has been applied
- Normalized Device Coordinates (NDC)
	- Projected position on screen  $(x,y)$  :  $[-1,1]x[-1,1]$
- Window (screen) coordinates
	- Pixel position

These coordinate systems will be explained in detail in a later lecture. For now: Note the names

# VFX Breakdowns

- DNEG Avengers: Endgame
	- <https://youtu.be/pTffQIFFYR8?si=OVicNXn7F8RpTN4->
- Framestore Avengers: Infinity War
	- [https://youtu.be/V5mS7BHmZJI?si=w9KiX6xuDu\\_ayTQ1](https://youtu.be/V5mS7BHmZJI?si=w9KiX6xuDu_ayTQ1)

#### **Next**

- Wednesday Seminar
	- Assignment 1 Solar System
- Lab 0 set up optional
- Next week
	- Monday lecture Parametric Surfaces & Animation
	- Labs Assignment approval sessions
		- Sign up now!

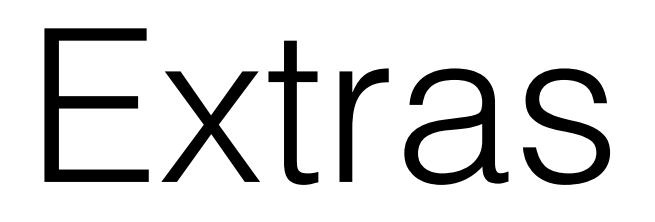

- Graphics pipeline matrices
	- [http://www.realtimerendering.com/udacity/?](http://www.realtimerendering.com/udacity/?load=demo/unit7-view-pipeline.js) [load=demo/unit7-view-pipeline.js](http://www.realtimerendering.com/udacity/?load=demo/unit7-view-pipeline.js)